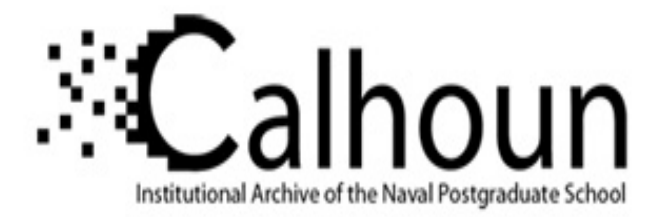

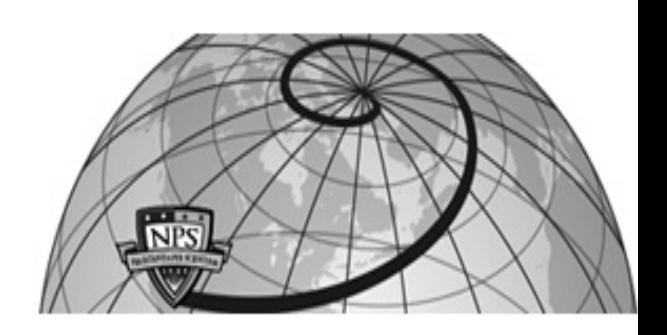

# **Calhoun: The NPS Institutional Archive DSpace Repository**

Theses and Dissertations 1. Thesis and Dissertation Collection, all items

1995-03

# The effects of low-profile vortex generators on flow in a transonic fan-blade cascade

Gamerdinger, Peter M.

Monterey, California. Naval Postgraduate School

http://hdl.handle.net/10945/7531

Downloaded from NPS Archive: Calhoun

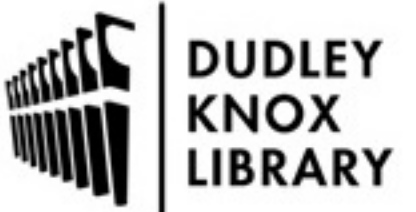

Calhoun is a project of the Dudley Knox Library at NPS, furthering the precepts and goals of open government and government transparency. All information contained herein has been approved for release by the NPS Public Affairs Officer.

> Dudley Knox Library / Naval Postgraduate School 411 Dyer Road / 1 University Circle Monterey, California USA 93943

http://www.nps.edu/library

## NAVAL POSTGRADUATE SCHOOL MONTEREY, CALIFORNIA

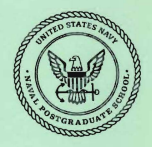

### **THESIS**

#### **THE EFFECTS OF LOW-PROFILE**  VORTEX GENERA TORS **ON FLOWINA TRANSONIC FAN-BLADE CASCADE**

by

Peter M. Gamerdinger

March, 1995

Thesis Advisor: Raymond P. Shreeve

The sis G<sub>1433</sub>

Approved for public release; distribution is unlimited.

DUDLEY KNOX LIBRARY NAVAL POSTGRADUATE SCHOOL<br>MAVAL POSTGRADUATE SCHOOL

#### REPORT DOCUMENTATION PAGE

Form Approved OMB No. 0704-0188

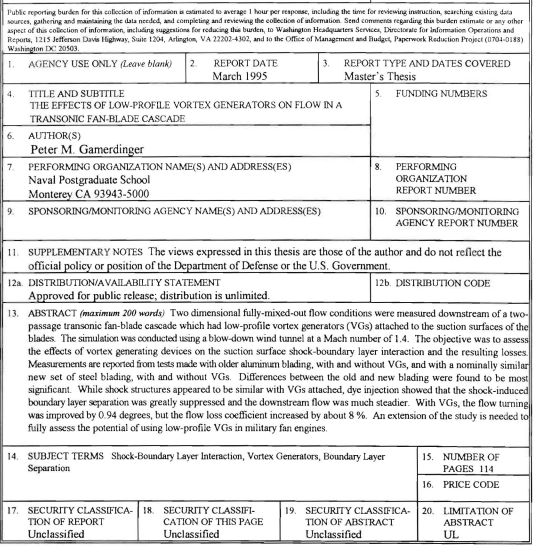

NSN 7540-01-280-5500

Standard Form 298 (Rev. 2-89) Prescribed by ANSI Std. 239-18 298-102

 $\rm ii$ 

Approved for public release: distribution is unlimited

#### THE EFFECTS OF LOW-PROFILE VORTEX GENERATORS ON FLOW IN A TRANSONIC fAN-BLADE CASCADE

Peter M. Gamerdinger Lieutenant, Jhited States Navy B.S., United States Naval Academy, 1983

Submitted in partial fulfillment of the requirements for the degree of

#### MASTER OF SCIENCE IN AERONAUTICAL ENGINEERING

from the

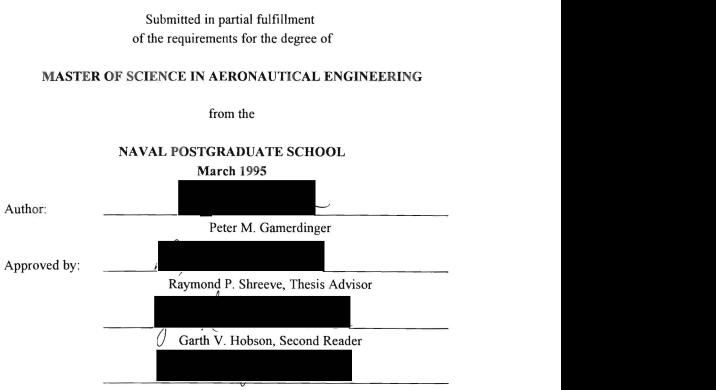

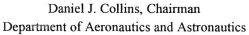

 $716515$ <br> $61433$ <br> $212$ 

DUDLEY KNOX LIBRARY NAVAL POSTGRADUATE SCHOOL MONTEREY CA 93943-5101

#### ABSTRACT

Two dimensional fully-mixed-out flow conditions were measured downstream of a twopassage transonic fan-blade cascade which had low-profile vortex generators (VOs) attached to the suction surfaces of the blades. The simulation was conducted using a blow-down wind tunnel at a Mach number of 1.4. The objective was to assess the effects of vortex generating devices on the suction surface shock-boundary layer interaction and the resulting losses Measurements are reported from tests made with older aluminum blading, with and without VGs, and with a nominally similar new set of steel blading, with and without VGs. Differences between the old and new blading were found to be the most significant. While shock structures appeared to be similar with VOs attached, dye injection showed that the shock-induced boundary layer separation was greatly suppressed and the downstream flow was much steadier. With VGs, the flow turning was improved by 0.94 degrees, but the flow loss coefficient increased by about 8 %. An extension of the study is needed to fully assess the potential of using low-profile VOs in military fan engines

#### **TABLE OF CONTENTS**

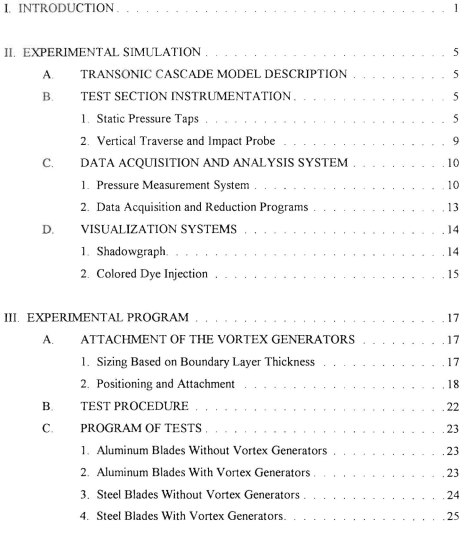

#### IV. RESULTS

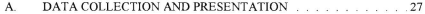

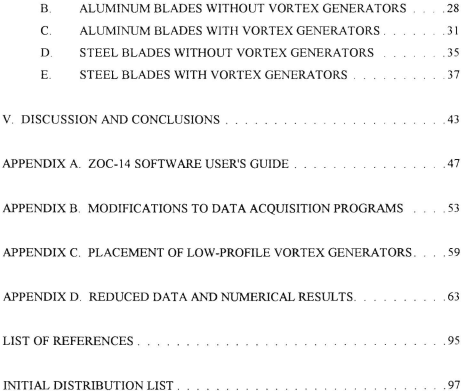

#### LIST OF FIGURES

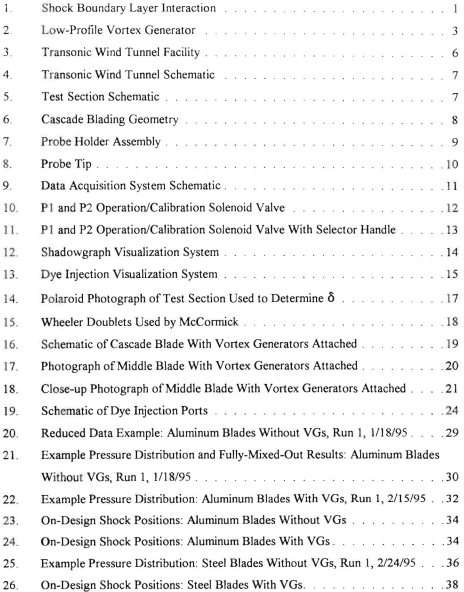

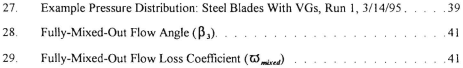

#### **LIST OF TABLES**

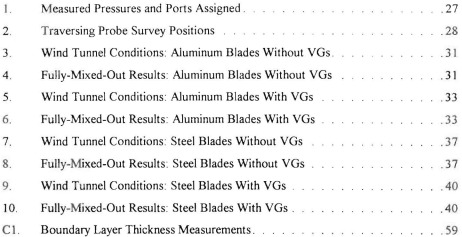

#### **LIST OF SYMBOLS**

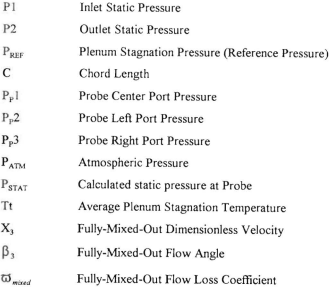

#### **ACKNOWLEDGMENTS**

I would like to take this opportunity and express my appreciation to those who contrihuted to the successful completion of this experimental study. I thank Professor Raymond Shreeve for his guidance and the abundance of knowledge he imparted on me. Rick Still for his invaluable assistance and technical expertise, and my wife, Marie, for her patience and support during this seemingly never-ending quest.

#### **I. INTRODUCTION**

Increasing supersonic relative inlet Mach numbers are required to meet the demand for higher levels of thrust, while limiting physical size, in turbo fan engines for transonic and supersonic aircraft. The higher Mach numbers lead to stronger shocks which interact with the turbulent boundary layer and adversely affect the total pressure ratio and flow turning angle of the compressor blade row. In a transonic stage, a shock forms in the rotor passage near the blade leading edge and impinges on the suction side boundary layer of the adjacent blade. The resulting flow field is depicted in Figure 1, which displays how the original normal shock branches into two oblique shocks (referred to as the lambda foot) near the blade suction surface. This is due to a region of reversed flow within the shock-boundary layer interaction. If the size of this interaction is large, the reattached boundary laver downstream will be thick. As a result, the design flow turning angles will not be achieved and the flow losses may increase.

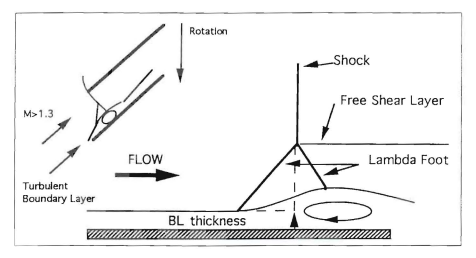

Figure 1. Shock Boundary Layer Interaction (from References 1 and 2)

The process of separation is described, classically, as follows: Viscous shear stresses

remove momentum from the lower region of the boundary layer, and when the lowmomentum air flow is subject to an adverse pressure gradient, it is unable to flow against the pressure rise. If the downstream motion near the surface is brought to rest, a back flow is required which creates a region of recirculation and causes the oncoming boundary layer to separate.

In the attached boundary layer, turbulent eddies constantly mix the momentum-rich outer boundary layer fluid wilh the momentum-poor inner boundary layer fluid, This momenlum transport can be augmented using vortex generators (VGs), Such devices shed organized trailing vortices into the boundary layer which act to transfer fluid from the outer to the inner regions, energizing the low momentum fluid near the surface and reducing the likelihood of separation. This mechanism of separation and the beneficial effects of VGs, apply no matter what is the source of adverse pressure gradient. In the present study, the adverse gradient was due to the fan passage shock wave. The particular VGs which were of interest were "low-profile" VGs. Low-profile VGs, described by McCormick [Ref. 3] and United Technologies Research Center (UTRC) [Refs. I and 2], produce less parasitic drag than conventional VGs, The VGs used in the present study were one of the designs investigated by UTRC

Previous experiments [Refs, 1, 2 and 3] examined the effects of low-profile VGs on the shock-boundary layer interaction in a round tube and detcrmined that the shock-induced separation was significantly suppressed and the boundary layer characteristics downstream of the shock were improved. The goal of the present study was to examine the control of the shock-boundary layer interaction in a model simulation of a transonic fan-blade passage flow and determine whether the effects of the VGs were confirmed. The wind tunnel was designed by Demo [Ref. 4] and the original test section geometry was first operated by Hegland [Ref. 5]. The work performed by Collins [Ref. 6] resulted in an operational wind tunnel and cascade test section and the first successful static pressure measurements were made by Golden [Ref. 7]. A traversing, single-port pneumatic probe mechanism was constructed by Myer [Ref. 8] to measure the impact pressure downstream of the fan-blade passages, and Tapp [Ref. 9] demonstrated that periodic conditions could be achieved in the passages by

using a wall bleed system. A three-nort nneumatic probe was designed by Austin [Ref. 10]. and attached to the existing traversing system to calculate fully-mixed-out conditions in the cascade wake to determine total pressure loss and flow turning angle.

For the current experiments, the original aluminum wind tunnel test section blading was used to repeat and verify the results obtained by Austin [Ref. 10]. Once successful repeatability was accomplished, 6-5-1 low-profile, triangular plow VGs, depicted in Figure 2, were attached to the suction surface of the middle and lower blades to quantify their effect on the total pressure losses and flow turning angle, and to determine the potential benefit of their future use. Concurrent with the wind tunnel testing, a set of nickel-plated, steel blades was manufactured. When the measurements using the VGs were complete, the new blades were installed, and tests to establish the degree of repeatability in the reference configuration. and with VGs attached, were conducted.

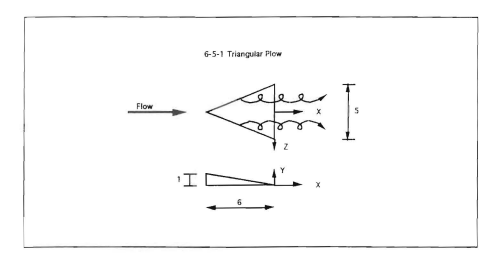

Figure 2. Low-Profile Vortex Generator (from Reference 10)

The results showed that the VGs greatly suppressed the shock-induced boundary layer separation, and the downstream flow was much steadier. It was also determined that the difference in performance of the old and new blading was significant; the older cascade blades caused decreased flow turning and increased flow losses.

In the present repon, the wind tunnel, model simulation, data acquisition system and visualization systems are described in Chapter II. Chapter III describes the experimental program and Chapter IV summarizes the results. A discussion of the results, and the conclusions and recommendations based on the results, are given in Chapter V.

#### **IL. EXPERIMENTAL SIMULATION**

#### A. TRANSONIC CASCADE MODEL DESCRIPTION

The transonic cascade wind tunnel was a two-dimensional simulation of the relative flow through a Navy developmental transonic fan at a Mach number of 1.4. The wind tunnel used was a blow-down device located at the Turbopropulsion Lahoratory at the Naval Postgraduate School. A schematic of the facility is shown in Figures 3 and 4. The cascade test section, shown in Figure 5, modelled two fan passages using three fan blades. The center blade was a complete blade, while the upper and lower blades modelled only the lower and upper blade surfaces, respectively. The blades were inclined at an incidence angle of 1.15 degrees to the freestream flow at design conditions, and the entire hlade geometry is depicted in Figure 6. The inlet pressure to the wind tunnel was controlled by a pneumatically-operated control valve, and a convergent-divergent nozzle provided the resulting Mach 1.4 flow to the test section inlet. The test section back pressure required to simulate fan pressure ratios and position the shocks in the blade passages, was controlled by a three valve system. The back pressure valve (BPV) and back pressure bleed valve (BPBV) were located downstream of the test section and controlled the back pressure of both passages simultaneously. The porous bleed valve (PBV), located on top of the test section, only controlled the pressure in the upper passage. The locations of the valves are shown in Figure 3, and details of their operation are given in References 7 and 9 A full description of the wind tunnel is given in Reference 6

#### B. TEST SECTION INSTRUMENTATION

#### I. Static Pressure Taps

Static pressure taps were located on the test section side plates, the aluminum window (replacement blanks), the lower blade, and the wind tunnel side walls. The pressure taps used for calculating the cascade pressure loss coefficient, looking downstream from above the wind tunnel, were located as follows:

Inlet static pressure (PI): Right side plate, upstream of the blading

Exit static pressure (P2): Left side wall, downstream of the blading

Reference pressure (P<sub>REF</sub>): Left side wall at the plenum

Golden [Ref. 7] and Tapp [Ref. 9] gave full descriptions with diagrams of the pressure taps and their locations.

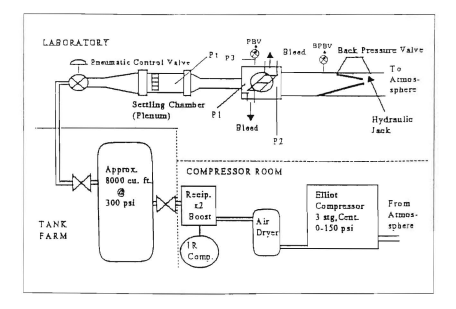

Figure 3. Transonic Wind Tunnel Facility (from Reference 9)

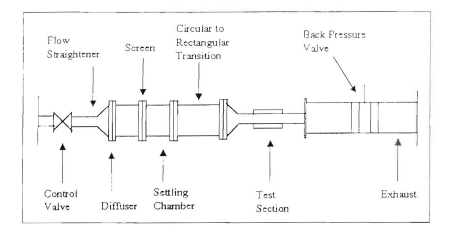

Figure 4. Transonic Wind Tunnel Schematic (from Reference 8)

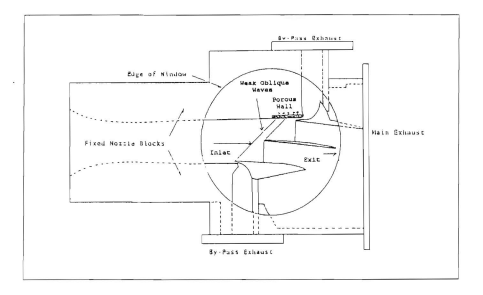

Figure 5. Test Section Schematic (from Reference 7)

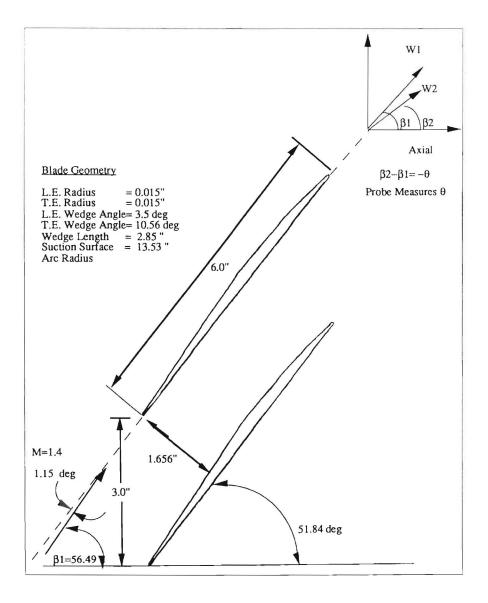

Figure 6. Cascade Blading Geometry (from Reference 10)

#### 2. Vertical Traverse and Impact Probe

The vertical traversing impact probe system was developed by Myre [Ref. 8] for conducting probe surveys downstream of the cascade passages. The impact probe was attached to a probe holder (Figure 7) mounted on a VELMEX UniSlide Motor Driven Assembly. The UniSlide was controlled by a VELMEX NF90 stepping motor controller. The system was designed to accomodate various probe tips, and the one in current use was designed by Austin [Ref. 10] and shown in Figure 8. The 3-hole probe was designed to measure Mach number, flow angle, and velocities in the shear layer as it traversed through the fan-blade wake. The center port was normal to the tunnel air flow and the two outer ports were cut at 40 degree angles horizontally outward. The probe calibration was completed by Austin [Ref. 10], and it was shown that the probe was only sensitive to Mach number and pitch angle.

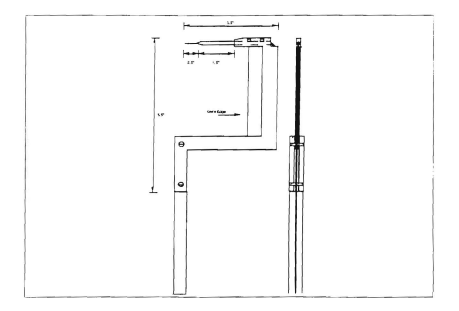

Figure 7. Probe Holder Assembly (from Reference 10)

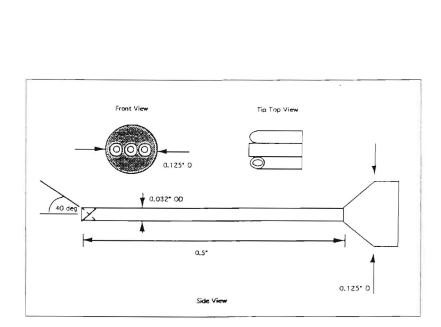

Figure 8. Probe Tip (from Reference 10)

#### C. DATA ACOUISITION AND ANALYSIS SYSTEM

Wendland [Ref. 11J installed and interfaced the components of the data acquisition and analysis system and wrote the first computer programs for it. Since then, each researcher who has used the transonic wind tunnel system has modified the software to suit the needs of their work. The components of the system were the pressure measurement system and the data acquisition and reduction programs. A schematic of the system is shown in Figure 9, and its operation is outlined in the updated 20C-14 Software User's Guide, given in Appendix A.

#### L Pressure Measurement System

The pressure measurement system is described in Reference 11 and consisted of three sub-systems; namely, a "Zero Operate and Calibrate" (ZOC-14) Data Acquisition System (DAS) for recording pressure data, a continuous static pressure-ratio monitoring system, and the traverse system downstream of the cascade passages. An HP 9000 Series 300 desk top computer acted as the master controller for the ZOC-14 DAS, and also provided the means

for data storage and processing. An HP 6944A multiprogrammer interfaced with the HP 9000 and controlled various ZOC-14 DAS operations and functions. The wind tunnel pressure taps were connected to three Scanivalve ZOC-14 electronic scanning modules which

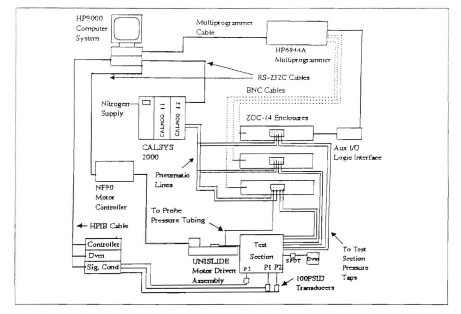

**Figure 9.** Data Acquisition System Schematic (from Reference 9)

converted the pressures to analog voltage output signals, which were sent to the HP 6944A. Two CALSYS 2000 calibration modules (CALMODs) were incorporated to send reference pressures to the ZOC- i4s for calibration purposes Myre's study only required one ZOC-14 and one CALSYS 2000, but because Wendland's design allowed for expansion. Tapp [Ref. 9] was able to add two ZOC-14s and one CALSYS 2000 for his work. The additional CALSYS 2000 was required due to lower transducer pressure ranges for the new ZOC-14s. The system used in the present study contained all the hardware used by Tapp, but only the one original 20C-14 (ZOC 1) and the new CALSYS 2000 (CALMOD 2) were used to collect pressure data

The pressure-ratio monitoring system used two 100 PSID transducers with signal conditioning, an HP 3455A digital voltmeter [Ref. 12], an HP 3497A data acquisition/control unit [Ref. 13], and the HP 9000. Test section inlet and exit static pressures, P1 and P2, and the pressure ratio, P2/P1, set by the tunnel operator, were displayed on the HP 9000 monitor. The pressure ratio was set by the tunnel operator and was used to position the shocks in the eascade passages when the aluminum window blanks were in place and the flow in the test section could not be seen. The readouts were continuous until data acquisition was initiated. To enable a reliable (leak-free) transition between the calibration and operation mode of the 100 PSID transducers, an operation/calibration solenoid valve was installed into the system and is shown in Figures 10 and 11 .

The probe traverse system was also programmed through the HP 9000. Details of the system are given by Myre (Ref. 8] and operating procedures are given in References 14 and 1S

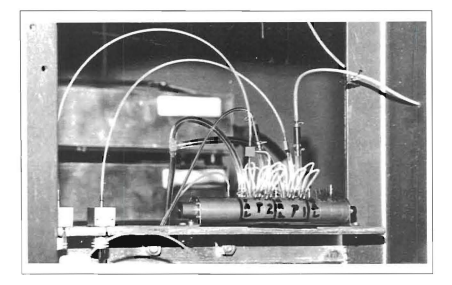

Figure 10. PI and P2 Operation/Calibration Solenoid Valve

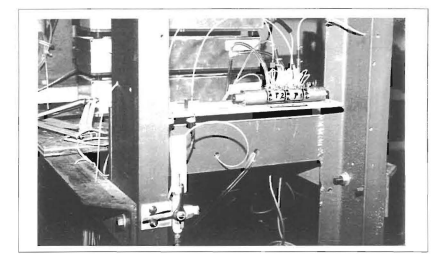

Figure 11. P1 and P2 Operation/Calibration Solenoid Valve With Selector Handle

#### 2. Data Acquisition and Reduction Programs

The original ZOC-14 data acquisition and reduction programs written by Wendland lRef II] were at the core of the wind tunnel software used in the present study. The data acquisition program used herein was "NEW\_SCAN\_ZOC", which had four different data acquisition options as described in Reference 8. Program "NEW\_READ\_ZOCI" was the data reduction program, which converted the acquired 20C-14 voltage data to pressures in psia The same program was then used to print out and plot the pressures, and calculate the "fully-mixed-out" conditions from probe survey data. The basis for calculating the fullymixed-out dimensionless velocity, flow angle, and total pressure (downstream of the probe), was that the integrated mass flux measured at the probe station, equalled the passage mass flow rate at the cascade inlet. Due to the probe not traversing parallel to the blade trailing edges, the required blade traverse distance had to be dctennined. The complete derivation for calculating the fully-mixed-out conditions is given in Reference 16, and Reference 10 contains the equations programmed in "NEW\_READ\_ZOC1" The programs

"NEW SCAN ZOC" and "NEW READ ZOC" are listed in References 8 and 10, respectively. and the modifications to these programs which were made during the present work are given in Appendix B.

#### D. VISUALIZATION SYSTEMS

#### 1. Shadowgraph

A shadowgraph visualization system was used to position, photograph. and video record the shocks in the cascade passages when the test section Plexiglas windows were in place. The system used a continuous light source for visualizing the placement of the shocks and filming with an 8 mm camcorder and monitor system, A spark light source (in the same housing) was used with a polaroid camera and high speed film. To line up the shocks in their on-design position in the upper and lower cascade passages, two vertical, wire guides were attached to one of the test section windows. The shadowgraph system is shown in Figure 12 wire guides w<br>wn in Figure

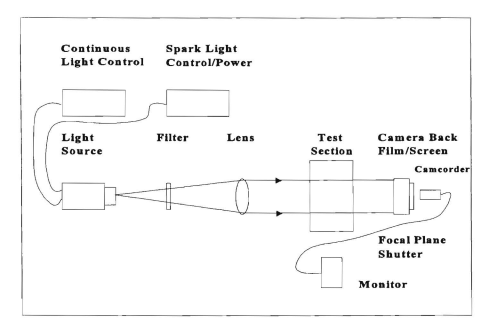

Figure 12. Shadowgraph Visualization System

#### 2. Colored Dye Injection

A colored dye injection visualization system was used to demonstrate the effects the shocks had on the boundary layer separation on the upper surface of the cascade blades. A blue food coloring/alchohol mix was injected into one of the lower blade pressure ports upstream of the shock, and the 8 mm camcorder and monitor system was used to record the event. The injection system is shown schematically in Figure 13.

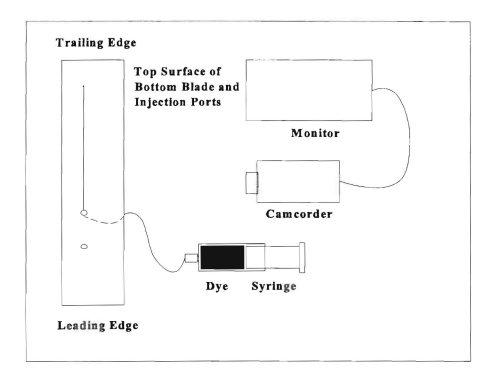

**Figure 13.** Dye Injection Visualization System

#### **III. EXPERIMENTAL PROGRAM**

#### A. ATTACHMENT OF THE VORTEX GENERATORS

#### 1. Sizing Based on Boundary Layer Thickness

In his study. McCormick [Ref. 3], who used low-profile, wedge-type vortex generators (VGs) which were the invention of Wheeler [Ref. 17], determined that, optimally, the VGs should be between 10-50 % of the boundary layer thickness,  $\delta$ . Therefore, in the present experiment, in order to use a similar scale,  $\delta$  had to be determined. A spark shadowgraph photograph of the test section passages, showing the boundary layer forward of the shocks (in the full aft position for clarity) is shown in Figure 14. This photograph was used to determine that  $\delta$  = .064 inches. Therefore, the (6-5-1) triangular plow VGs (Figure 2) used in the present program, which were 1/32 inch high, had a height (h) = .488  $\delta$ ). The procedure used for calculating  $\delta$  is given in Appendix C.

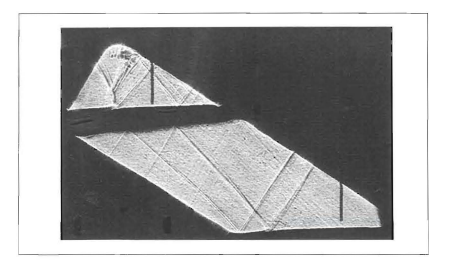

Figure 14. Polaroid Photograph of Test Section Used to Determine  $\delta$
# 2. Positioning and Attachment

In order to be most effective, McCormick [Refs, 3 and 18] found that the VGs had to be positioned 20  $\delta$  - 30  $\delta$  forward of the shock position. In his experiments, he used the Wheeler-Doublet arrangement, where two, overlapping rows of the Wheeler wedge-type VGs, spaced at 6.4 h, were placed across the upper surface of the blade as shown in Figure 15, United Technologies Research Center (UfRC) [Ref. 2J had also completed testing using a single row of both 6-5-1 triangular plow (Figure 2) and triangular ramp low-profile VGs spaced at 6 h. The ramp had the same geometry as the plow, but the apex was pointed downstream, similar to the Wheeler Doublet, The UTRC results showed that each configuration shed an equal amount of circulation in the wake of the VGs, Villarreal and Tofanel's [Ref. 19] investigation of the drag caused by 6-5-1 triangular plow and ramp VGs showed that the plow created less drag, therefore, the plow configuration with the 6 h spacing was used here, Figures 16-18 show how the YGs were positioned on the upper surface of the lower and middle aluminum blades, and Appendix C documents the calculations used to determine those positions and the procedure followed in attaching the VGs to the blades.

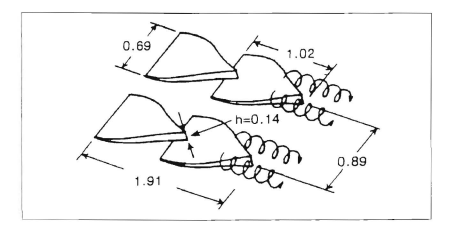

Figure 15. Wheeler-Doublets used by McCormick (from Reference 3)

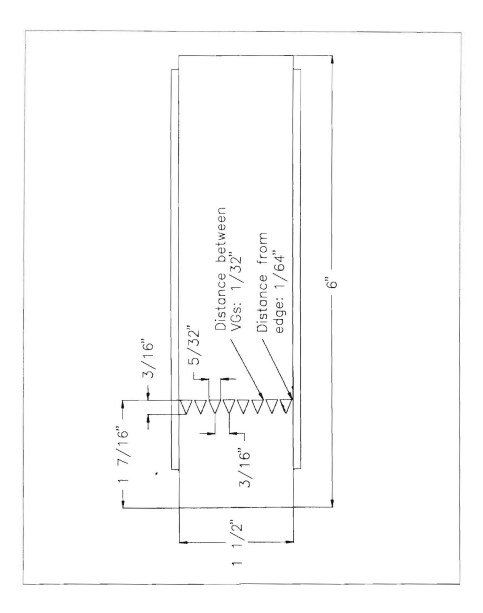

**Figure 16.** Schematic of Cascade Blade **With** Vortex Generators Attached

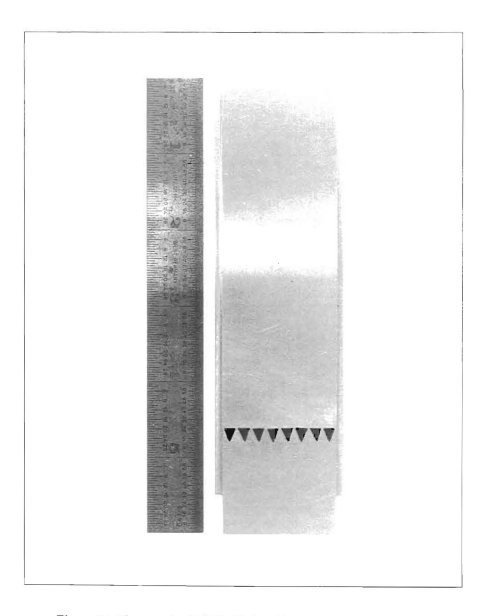

**Figure** 17. Photograph of Middle Blade With Vortex Generators Attached

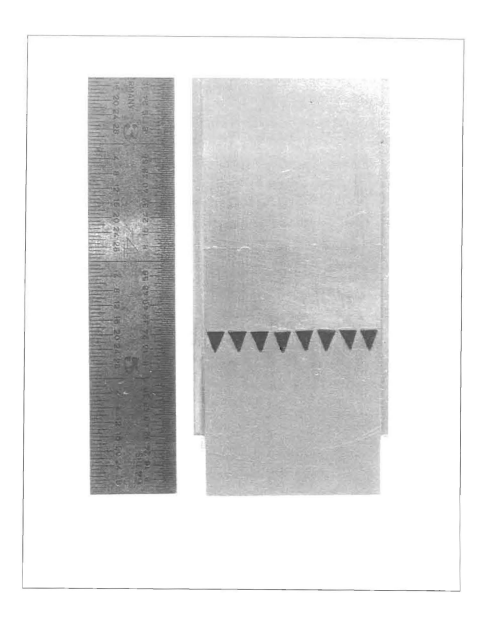

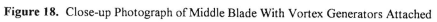

# **B. TEST PROCEDURE**

To ensure that the wind tunnel was operating correctly and that tunnel runs would be repeatable, several initial runs were completed using the shadowgraph system. The purpose of these runs was to familiarize the operator with the wind tunnel operation, and 10 compare the on-design position of the shocks to that of a file videotape recorded by Tapp [Ref. 9]. Although exact measurements could not be taken due to the unsteadiness of both the upper and lower shocks, the positions, when comparing the relative distances to the guide wires, were very close to the videotape locations, The procedure to set the shocks in their on-design positions in both passages was as follows:

- $\mathbf{1}$ . The tunnel was allowed to become steady at a plenum pressure of 33 psig.
- 2. While monitoring the shadowgraph, the BPV was closed by pulling the hydraulic jack handle down four full times
- $3<sub>1</sub>$ The jack handle was then pulled down smoothly a fifth time until the lower shock moved just aft of the wire guide
- $4.$ The RPRV was then dosed until the lower shock moved into position just forward of the wire guide
- 5. The PBV was then adjusted to position the upper shock just forward of the wire guide, Closing the PRV (moving handle down) would move the shock forward, and opening it would move the shock aft

In all past experiments, the BPV and BPRV were reset to full open before each tunnel run, and the above procedure was performed each time. To produce even greater repeatability, tests were completed to determine if the tunnel could be started with the SPV and BPBV in their closed, on-design. positions from the previous tunnel mn. If the atmospheric pressure had not changed significantly, and the plenum pressure was again set and allowcd to stabilize at J3 psig, the positions of the shocks would be at the on-design locations. If the atmospheric or plenum pressure had varied slightly, the shock positions could be "fme tuned" using the SPBV and PEV. The day's initial tunnel run was always set using the five steps above due to changing atmospheric conditions, but for subsequent runs on the same day, the procedure using the previous valve setttings was used very successfully When the test conditions were set, in tests in which probe survey data were required acquisition was initiated at the keyboard of the HP 9000.

# C, PROGRAM OF TESTS

# 1. Aluminum Blades Without Vortex Generators

When it was determined that all the wind tunnel and data acquisition equipment, and the appropriate computer programs and their modifications were operating correctly, a first series of runs was made using the original aluminum cascade blading for comparison with the results obtained by Austin [Ref. 10]. These measurements, including the data for fully-mixedout conditions, were required to provide a baseline to which measurements with VGs would be referred

# 2, Aluminum Blades With Vortex Generators

The second series of runs also used aluminum blading, but the middle blade was replaced with a new aluminum blade, and low-profile VGs were attached to the middle and lower blades, [When the blading was removed from the test section after the first set of runs, the leading edge of the middle blade was found to have eroded significantly due to the mild sand blasting effect of particles in the tunnel air flow. A new aluminum middle blade was available, and it was used to replace the middle blade after VGs had been attached to the suction surface. The upper and lower blades were found not to have deteriorated measurably, and were not replaced.] When data collection and reduction were complete for the second set of runs, the dye injection visualization system was used for comparison with Tapp's [Ref 9] results. The dye injection ports and shock on-design position are shown in Figure 19. For a direct comparison with Tapp's results, the dye was first injected at .45 C (where C is the blade chord), ,20 inches aft of the on-design shock position, which was at .42 C. The shock was then moved smoothly forward using the BPY until it passed over and moved forward of the dye injection port. A second visualization was carried out using an injection port at ,3 4 C, .46 inches forward of the on-design shock position. The shock was first positioned at the on-design location, and then the dye was injected to observe the response created as the dye

moved through the shock-boundary layer interaction.

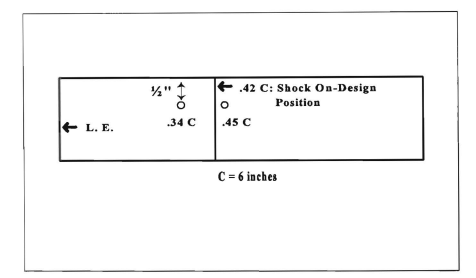

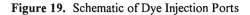

### J. Steel Blades Without Vortex Generators

Due to the deterioration apparent in the middle aluminum blade which had been used for the baseline measurements, a third series of tests was conducted using a new set of nickelplated, steel cascade blading. The new blading was installed w'ithout VGs. The blades were "hardened" by nickel plating to better withstand erosion (although the problem was much reduced after the new compressed air system had been used extensively). The results obtained from these runs were to provide an alternate baseline reference to that obtained with the aluminum blades, and to see what degree of repeatability was achieved in similar tests with new hardware\_ A dye injection visualization using the .34 C injection port was made for comparison with the visualization obtained with VGs installed and with the shock in its ondesign position. This mode of visualization was not available on Tapp's [Ref. 9] videotape.

# **4. Strel Hlades With Vortex Generators**

The steel blading was removed from the test section, and VGs were attached to the suction surface of the lower and middle blades. A series of tests was conducted to first measure the performance ditference between using new blading with and without VGs, and then to assess the performance degradation which results from using old blading. Dye injection visualization using the .34 C injection port was also carried out

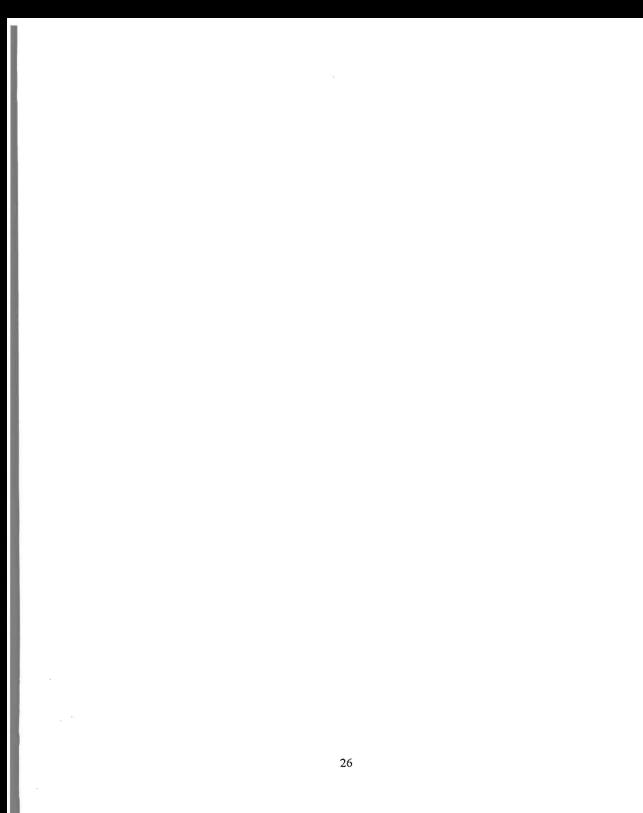

# IV. RESULTS

# A. DATA COLLECTION AND PRESENTATION

The pressures collected from the three-hole pneumatic probe were  $P_p2$ ,  $P_p1$ , and  $P_p3$ , respectively, reading from left to right in Figure 8. All of the measured pressures which were used to calculate the fully-mixed out conditions of the fan-blade wake are listed in Table 1 Table 2 lists the 33 survey positions at which data were taken as the probe traversed downward from its initial position. The data acquisition program "NEW\_SCAN *ZOC*" was coded to collect 10 pressure samples for each port at each of the survey positions. The raw pressure data were then reduced to pressures and stored on the HP 9000 hard drive for further reduction using the program "NEW\_READ\_ZOC1". This second program was used to read the reduced pressure data, print it out in tabular form, and plot pressures as a function of the survey position. It also calculated the required blade traverse distance  $(d<sub>s</sub>)$  for one blade space, the fully-mixed-out dimensionless velocity  $(X_1)$ , flow angle  $(\beta_1)$ , total pressure  $(Pt<sub>1</sub>)$ , and flow loss coefficient  $(td<sub>1</sub>)$ . The equations used for the calculations are given in Reference 10

| <b>Measured Pressure</b> | <b>ZOC Port Assigned</b> |
|--------------------------|--------------------------|
| $P_{p}$                  | 32                       |
| $P_p2$                   | 24                       |
| $P_p$ 3                  | 25                       |
| Atmospheric (PATM)       |                          |
| Plenum $(P_{REF})$       | 31                       |
| Upstream Static (P1)     | 29                       |
| Downstream Static (P2)   | 30                       |

Table 1. Measured Pressures and Ports Assigned

| Position       | <b>Distance</b> | <b>Position</b> | <b>Distance</b> | Position | <b>Distance</b> |
|----------------|-----------------|-----------------|-----------------|----------|-----------------|
| 1              | $\Omega$        | 12              | 0.67175         | 23       | 1.0155          |
| $\overline{c}$ | 0.09685         | 13              | 0.703           | 24       | 1.04675         |
| 3              | 0.1937          | 14              | 0.73425         | 25       | 1.078           |
| 4              | 0 29055         | 15              | 0.7655          | 26       | 1.10925         |
| 5              | 0.3874          | 16              | 0.79675         | 27       | 1.1405          |
| 6              | 0.48425         | 17              | 0.828           | 28       | 1.17175         |
| $\overline{7}$ | 0.5155          | 18              | 0.85925         | 29       | 1.2686          |
| 8              | 0.54675         | 19              | 0.8905          | 30       | 1.36545         |
| 9              | 0.578           | 20              | 0.92175         | 31       | 1.4623          |
| 10             | 0.60925         | 21              | 0.953           | 32       | 1.55915         |
| 11             | 0.6405          | 22              | 0.98425         | 33       | 1.656           |

Table 2. Traversing Probe Survey Positions (inches from start)

# B. ALUMINUM BLADES WITHOUT VORTEX GENERATORS

Four tests were completed to ensure repeatability and agreement with the results obtained by Austin [Ref 10]. Figures 20 and 21 are examples of the pressure data and fullymixed-out calculations output by "NEW\_READ\_ZOCl ". Tables 3 and 4 summarize the results, and the data for all runs are given in Appendix D. The averages for the atmospheric pressure ( $P_{ATM}$ ) and total temperature ( $T<sub>T</sub>$ ) are not listed because they were not significant to the results. The atmospheric conditions changed daily, but the conditions set by the tunnel operator,  $P_{BFF}$  and  $P2/P1$ , were required to be consistent. The results were very similar to those obtained by Austin [Ref. 10], and showed that the repeatability was excellent. The only significant difference, and improvement, was the 2.16 % increase in  $Pt$ <sub>1</sub>, which decreased the flow losses by 11.5 %. The shadowgraph system was used to position the shocks in the upper and lower passages, and their locations compared very closely to those observed in Tapp's

[Ref. 9] videotape. Figure 23 shows a polaroid photograph of the shock positions using the spark shadowgraph system

Casa Phins Out for Doc # ( ) Pun # 4 F:16281513184 Number of semples per port?  $\mathbf{a}$ Langin of sata run (aad')<br>The soan type is: Number of scans/traverses: Atmosomeric oressure is: 14.816 Stia Tunne: Pressure Ratio .st 2.20147391989 Sean Port Number  $\overline{\overline{z}}$  $21$ čg  $\mathbb{C}2$ 54  $\overline{3}$  $-5.998$ 42.580 40.704  $15.356$ 30.775 48.485 46.291 19.071 42.373  $-2.008$  $15.273$ 10.727  $-46.287$ 48.425 š  $15.371$ 42.577  $-42.152$  $-5.348$ 50.744 48.563 46.248  $15.362$ 42.477  $-0.388$  $15.323$ 30.744 48.673 46.17  $\ddot{ }$  $15.355$ 42.296 33.964  $15.740$ 38.718 48.536 15.389  $\frac{1}{2}$  $:5.344$  $42.487$ 39.893  $15.299$ 50.692 48.467 46.052  $15.362$ 42.903  $(5.55)$ 46.062 49.353 30.693 18.135  $\cdot$ 15.080  $42.511$  $40.817$  $15.281$ 30.658 48.578 46.138 48.297  $\alpha$  $-14.970$  $42.174$ 39.970 15.231 50.589 45.791  $15.247$ 30.546 48.322  $13$  $14.935$  $-1.482$ 78.057 44.918  $15.173$ 48.229  $14.925$ 40.377 38.130 30.529 43.705  $15.231$ 3đ  $14.925$ 59.193 36.335 30.443  $-8.168$  $42.119$ 30.486  $+7$  $14, 817$ 37.275 35,507  $15.180$ 48.109 39, 180  $\pm 4$  $14.935$ 35.319 54.509  $15.138$ 30.460 48.143 37.570  $15$ 14,308 34.839 24,181  $15.314$ 30.589 48.391 36.118 34.865 48.305  $\sim \sigma_{\rm c}^2$ 14.953 34,582  $15.231$ 30.513 36.113  $\sim$ 14.935 36.394 36.254  $15.164$ 30.443 48.186 38.368 30.460  $13 -$ 14.325 38.761 38.514  $15.164$ 48.858  $41.746$  $19$ 14.872 40.636 48.853 15.206 30.443 48.125 44.511  $\bar{a}$ 14.935  $41.526$ 40.535  $15.239$ 30.469 48.169 45.847 15.206 48.212 14.953 41.664 40.622 30.428  $45.847$ 14.929 41.753 48.531  $15.197$ 30.452 48.263 45.909  $48.212$  $14.944$ 41.829  $40.540$  $15.286$ 30.512 45.994  $\ddot{ }$  $14.973$ 41.742 40.675  $15.231$ 30.460 48.237 45.876  $25$ 14.962 41.573 40.577  $15.197$ 30.434 48.212  $45.842$  $14.326$  $26$ 41.664 40.613 15.197 30 452 48.212 45.850  $27$ 14.935  $41.538$ 40.622 15.222 30.452 48.109 45.850  $30.177$ 28 14.944  $41.530$ 40.623 15.214 48.177 45.799  $15.222$ 38.469  $29$  $14.962$ 41.561 40.569 48.169 45.689  $11.998$  $41.327$ 38.323  $47.990$  $\tau$ 40.497 45.545  $\overline{3}$ 14.899  $41.284$ 48.540  $15.188$ 38.374 48.143 **45.545**  $15.172$ 32 14,926  $41.232$ 48.684 30.400 18.884 45.537  $\tau\tau$ 14.944 41.258 48.782  $15.164$ 38.409 48.135 45.570

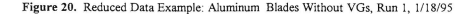

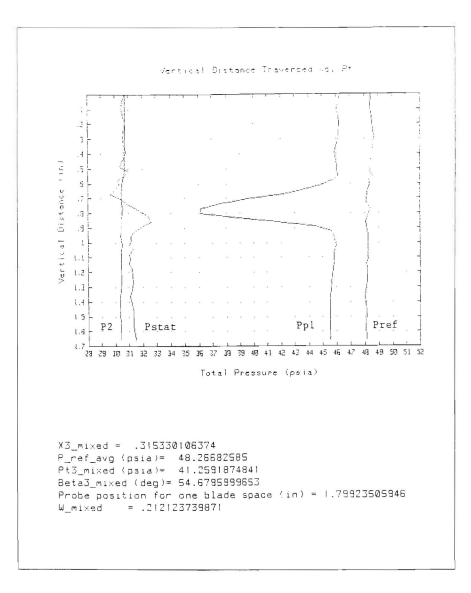

**Figure 21. Example Pressure Distibution and Fully-Mixed-Out Results Aluminum Blades Without** VGs, **Run** 1, *1/18/95* 

| Run#                     | $P_{ATM}$ (psia) | $T_T (^\circ R)$ | $P_{REF}$ (psia) | P2/P1     |
|--------------------------|------------------|------------------|------------------|-----------|
|                          | 14.82            | 512.0            | 48 27            | 2.001     |
| $\overline{\phantom{a}}$ | 14.58            | 519.5            | 47.72            | 1.998     |
|                          | 14.59            | 518.0            | 48.21            | 1.981     |
| 4                        | 14.58            | 516.5            | 48.04            | 2.010     |
| <b>AVERAGE</b>           | NA               | <b>NA</b>        | 48.06            | 1.998     |
| <b>Austin AVG</b>        | <b>NA</b>        | NA               | 48.11            | 2.082     |
| <b>DIFF</b>              | <b>NA</b>        | <b>NA</b>        | $-0.105%$        | $-4.035%$ |

Table 3. Wind Tunnel Conditions: Aluminum Blades Without VGs

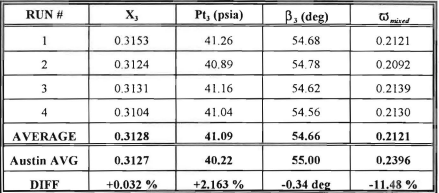

Table 4. Fully-Mixcd-Out Results: Aluminum Blades Without VGs

# C. ALUMINUM BLADES WITH VORTEX GENERATORS

The low-profile, triangular plow VGs were attached to the new middle and original lower aluminum hlades as described in Appendix C. When the test section was reassembled, four wind tunnel tests were conducted using the shadowgraph system for positioning the shock. Figure 22 shows a representative measured pressure distribution and shows tbat increased pressure losses were incurred through the cascade. Tables 5 and 6 summarize the results obtained from the four runs, for which the data are given in detail in Appendix D. The results show that P<sub>pyy</sub> was maintained fairly constant (within 0,104 %), but P2/P1 decreased slightly when compared to the reference configuration tests. The increased pressure losses in the cascade wake caused Pt, to decrease by 1.51%, leading to an 8.06 % increase in  $\varpi_{\text{med}}$ . The design cascade outlet flow angle was 50 degrees, therefore, the VGs improved  $\beta$ , by 0.94 degrees, turning the flow closer to its design value.

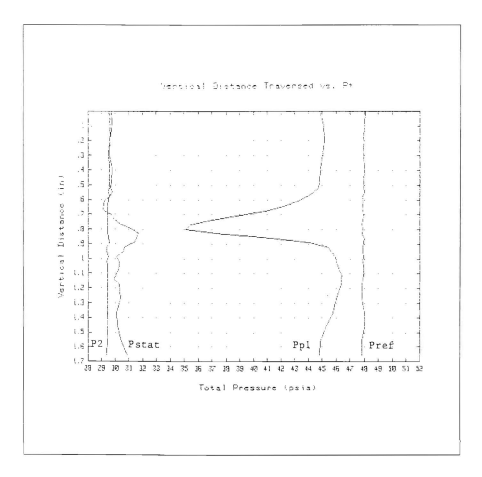

**Figure** 22. Example Pressure Distribution: Aluminum Blades With VGs, Run *1,2115/95* 

| Run #          | $P_{ATM}$ (psia) | $T_T(^{\circ}R)$ | $P_{REF}$ (psia) | P2/P1     |
|----------------|------------------|------------------|------------------|-----------|
|                | 14.59            | 516.5            | 47.92            | 1.963     |
| $\overline{c}$ | 14.59            | 512.5            | 48.18            | 1.971     |
|                | 14.60            | 510.5            | 47.96            | 1.964     |
| $\overline{4}$ | 14.59            | 511.5            | 47.99            | 1.976     |
| <b>AVERAGE</b> | NA               | NA               | 48.01            | 1.969     |
| AVG W/O        | <b>NA</b>        | <b>NA</b>        | 48.06            | 1.998     |
| <b>DIFF</b>    | NA               | <b>NA</b>        | $-0.104%$        | $-1.451%$ |

Table 5. Wind Tunnel Conditions Aluminum Blades With VGs

| RUN#           | x,        | $Pt_1(psia)$ | $\beta_3$ (deg) | $\varpi_{\textit{mixed}}$ |
|----------------|-----------|--------------|-----------------|---------------------------|
|                | 0.3214    | 40.36        | 53.69           | 0.2298                    |
|                | 0.3190    | 40.64        | 53.93           | 0.2281                    |
| ۹              | 0.3179    | 40.35        | 53.59           | 0.2319                    |
| 4              | 03175     | 40.52        | 53.68           | 0.2269                    |
| <b>AVERAGE</b> | 0.3190    | 40.47        | 53.72           | 0.2292                    |
| AVG W/O        | 0.3128    | 41.09        | 54.66           | 0.2121                    |
| <b>DIFF</b>    | $+1.982%$ | $-1.509%$    | $-0.94$ deg     | $+8.062%$                 |

Table 6. Fully-Mixed-Out Results: Aluminum Blades With VGs

Additional tests were conducted, and 8mm videotapes were made of the shock structure seen on the shadowgraph screen and of the dye injection patterns. Polaroid photographs were also taken of the shock structure using the spark light source, The shadowgraph showed that the shock locations were slightly further upstream (more forward of the guide wires), and the lambda foot was more curved, but less well defined in the lower passage than when the VGs were not installed. Figures 23 and 24 provide a comparison

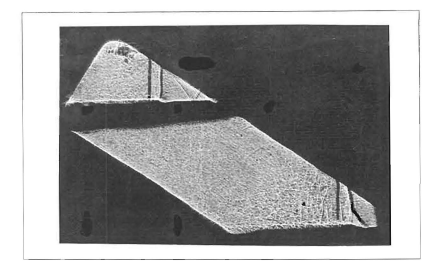

**Figure** 23. On-Design Shock Positions: AJuminum Blades Without VGs

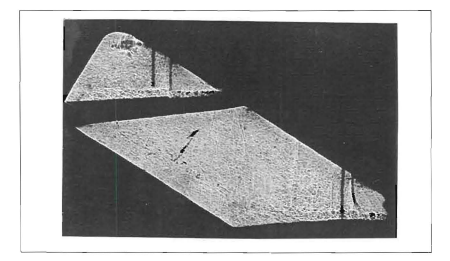

**Figure** 24. On-Design Shock Positions: Aluminum Blades With VGs

between the two shock structures. The first dye injection was at the .45 C position. The shock was moved forward (by increasing the back pressure) from the full aft position. passed the injection point. When compared to Tapp's [Ref. 9] videotape, less boundary layer separation (sideways and upstream spreading) was observed . The second dye injection was made at the  $.34$  C position with the shock stationary at its on-design location. There was a small amount of separation, evidenced by spreading on the surface under the shock, however, the jel of injectant generally appeared to "bloom" as it passed through the shock and moved downstream, When the hack pressure was raised to move the shock forward across the injection port, the spreading on the surface increased somewhat, until the shock passed.

## **n. STEEL BLADES WITHOUT VORTEX GENERATORS**

New steel blades were installed in place of the aluminum blades in the test section and four wind tunnel tests were completed to ohtain probe survey data, Figure 25 shows an example of the measured pressure distribution, and Tables 7 and 8 summarize and compare the reduced data. Complete data for all four runs are given in Appendix D, Additional tests were conducted for flow visualization. The shadowgraph system was again used. and an 8mm videotape was recorded to compare with Tapp's [Ref. 9] observations. The shock positions, structure, and behavior as the shock was moved forward through the passage, were observed to be virtually identical to Tapp's results. A dye injection test, using the .34 C injection port, with the shocks in their on-design positions, was also conducted for comparison with the observations made with VGs installed. The interaction at the shock was very significant, with the dye being spread across the entire width of the blade, downstream, and to both sides. After sufficient time for observation, the shock was moved forward (by increasing the back pressure) until it passed over the injection port. The flow separation increased greatly, even spraying dye up onto the Plexiglas windows. This behavior contrasted graphically with what had been observed with the aluminum blades when the VGs were installed

The probe survey results in Tables 7 and 8 show that the steel blading perfonned better. in every respect, than the older aluminum blades. A slightly higher pressure ratio was

attained, and less overall loss occurred in the passage. The downstream flow angle also improved to within 3 degrees of the design value. The improvement was possibly attributable to the degradation of the aluminum blades, which had visible roughness on all leading edges and surfaces, especially the middle blade

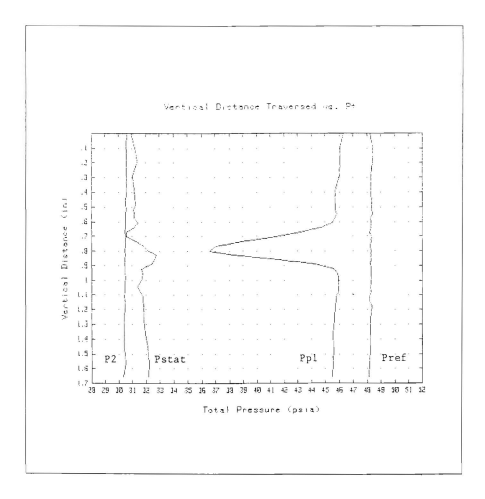

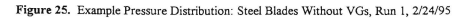

| Run#           | $P_{ATM}$ (psia) | $T_T$ (°R) | $P_{REF}$ (psia) | P2/P1     |
|----------------|------------------|------------|------------------|-----------|
|                | 14.79            | 515.0      | 48.27            | 2.005     |
| <sup>2</sup>   | 14.79            | 515.0      | 48.04            | 2.019     |
|                | 14.77            | 514.5      | 48.33            | 2.001     |
| 4              | 14.78            | 513.5      | 47.78            | 2.011     |
| <b>AVERAGE</b> | <b>NA</b>        | NA         | 48.11            | 2.009     |
| Al W/O VGs     | <b>NA</b>        | <b>NA</b>  | 48.06            | 1.998     |
| <b>DIFF</b>    | NA               | NA         | $+0.104%$        | $+0.551%$ |

Table 7. Wind Tunnel Conditions: Steel Blades Without VGs

| RUN#           | x,        | $Pt_1$ (psia) | $\beta_3$ (deg) | $\varpi_{mixed}$ |
|----------------|-----------|---------------|-----------------|------------------|
|                | 0.3079    | 41.35         | 52.83           | 0.2098           |
| 2              | 0.3058    | 41.15         | 52.83           | 0.2097           |
| ٩              | 0.3110    | 41.44         | 52.60           | 0.2085           |
| 4              | 0.3055    | 41.01         | 52.94           | 0.2069           |
| <b>AVERAGE</b> | 0.3076    | 41.24         | 52.80           | 0.2087           |
| Al W/O VGs     | 0.3128    | 41.09         | 54.66           | 0.2121           |
| <b>DIFF</b>    | $-1.662%$ | $+0.365%$     | $-1.86$ deg     | $-1.603%$        |

Table 8, Fully-Mixed-Out Results: Steel Blades Without VGs

## E. STEEL BLADES WITH VORTEX GENERATORS

The low-profile VGs were attached to the middle and lower steel blades, and four tests were completed for comparison with the configuration without *VGs* attached, and to determine if increased flow turning and decreased flow separation would result. A fifth test using dye injection at the 34 C injection port, with the shocks in their on-design position, was conducted for comparison with the observations made with the aluminum blades with *VGs*, and the steel blades without VGs. The dye injection showed less boundary layer separation at the shock when compared to the steel blades without VGs, but showed a slight increase in blooming when compared to the aluminum blades with VGs.

During the tests, the shadowgraph showed that the shock structures were similar to those that developed on the aluminum blades with VGs atlached . The difference was that the oblique shocks on the lower blade were sharper, and more defined, Ihan the shocks on the lower aluminum blade. Figure 26 shows the shock structures, and can be compared to Figure 24 (Aluminum blades with VGs)

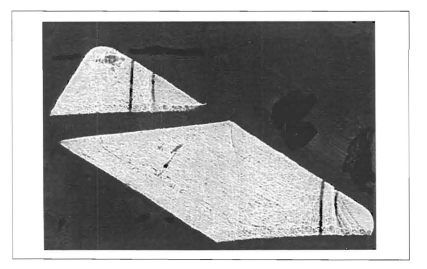

Figure 26. On-Design Shock Position: Steel Blades With VGs

Figure 27 shows an example of the measured pressure distribution, and Tables 9 and 10 summarize and compare the reduced data. Complete data for all four tests are given in Appendix D. The results show that the pressure ratio, flow angle, and flow losses all increased. For this fmal series of tests, **P2** was measured from a sIalic port on the other side of the test section, directly across from the original port. This was done because of clogging in the original port from the previous dye injection tests, and is the most probable reason for

the increase in pressure ratio. P2 was not used in the calculation of flow angle or flow loss, and therefore, has no effect on these nerformance measurements. The 7.09 % increase in flow losses was very comparable to Ihe losses incurred when VGs were attached to the aluminum blades, where an 8.06 % increase was measured. The increase in flow angle, signifying less flow turning, was not expected based on the experience with the aluminum blading. However, the new steel blades, with their new polished finish, had already improved the flow turning by 1.86 degrees, which was quite significant. This may be the best performance which can be achieved by this blading geometry, The attachment of VGs therefore had adversely affected the pcrfonnance. Figures 28 and 29 summarize the flow angle and flow loss results from all four blading configurations.

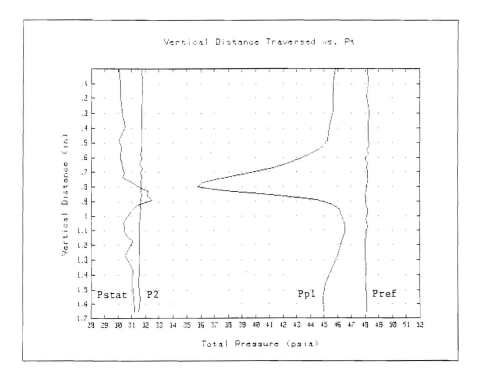

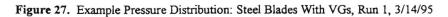

| Run #          | $P_{ATM}$ (psia) | $T_T({}^{\circ}R)$ | $P_{REF}$ (psia) | P2/P1     |
|----------------|------------------|--------------------|------------------|-----------|
|                | 14.80            | 520.0              | 48.13            | 2.079     |
| $\overline{2}$ | 14.80            | 519.5              | 49.16            | 2.070     |
| ٦              | 14.81            | 520.0              | 48.27            | 2.081     |
| $\overline{4}$ | 14.81            | 523.0              | 48.12            | 2.066     |
| <b>AVERAGE</b> | <b>NA</b>        | <b>NA</b>          | 48.42            | 2.074     |
| W/O VGs        | <b>NA</b>        | <b>NA</b>          | 48.11            | 2.009     |
| <b>DIFF</b>    | NA               | NA                 | $+0.639%$        | $+3.235%$ |

Table 9. Wind Tunnel Conditions: Steel Blades With VGs

| RUN#           |           | $Pt3$ (psia) | $\beta_3$ (deg) | $\varpi_{mixed}$ |
|----------------|-----------|--------------|-----------------|------------------|
|                | 0.3159    | 40.72        | 54.20           | 0.2256           |
|                | 0.3183    | 41.61        | 54.09           | 0.2249           |
|                | 0.3167    | 40.88        | 54.00           | 0.2237           |
| 4              | 0.3186    | 40 91        | 53.90           | 0.2199           |
| <b>AVERAGE</b> | 0.3174    | 41.03        | 54.05           | 0.2235           |
| W/O VGs        | 0.3076    | 41.24        | 52.80           | 0.2087           |
| <b>DIFF</b>    | $+3.186%$ | $-0.509%$    | $+1.25$ deg     | $+7.092%$        |

Table 10. Fully-Mixed-Out Results: Steel Blades With VGs

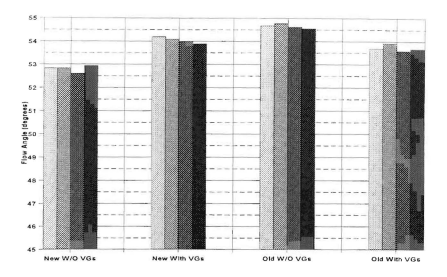

Figure 28. Fully-Mixed-Out Flow Angle  $(\beta_3)$ 

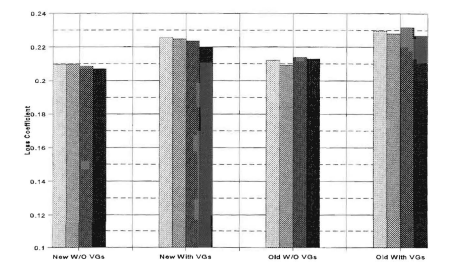

Figure 29. Fully-Mixed-Out Flow Loss Coefficient ( $\varpi_{\scriptscriptstyle{mixed}}$ )

# V. DISCUSSION **AND** CONCLUSIONS

The dye injection results, which showed that the extent of shock-induced separation decreased when VGs were attached to the cascade blading are in concurrence with McCormick [Ref. 3], who also found that low-profile VGs suppressed the separation and improved the boundary layer characteristics downstream of the shock. McCormick also observed that the lower mass-averaged total pressure in the wake of the interaction results from suppression of the separation bubble, which decreases the extent of the total pressure region associated with passage through the lambda foot shock system, and increases the extent of the normal shock

The degradation in transonic blading performance as a result of blade deterioration and roughness has been measured in transonic rotor tests and reported in a recent paper by Suder et aI [Ref. 20]. The results obtained in the present cascade study, which showed that older, rougher, and slightly eroded blading adversely affected flow turning and flow loss, are consistent with the fotor results of Suder et al

The last set of tests showed that flow turning was not improved when VGs were attached to the new set of steel blades. This was not consistent with the tests using the older, aluminum blading. The effect on flow turning when using the new blading without VGs, was twice the improvement which resulted when the older blading, with VGs attached, was used This large increase in flow turning was possibly the best which could be achieved with the geometry, and any alterations to the configuration, including adding VGs, would have adverse results

A summary of the conclusions drawn from the present study is as follows

- Low-profile vortex generators
	- reduced shock-induced boundary layer separation
	- increased flow turning when old blading was used
	- decreased flow turning when new blading was used
	- decreased fully-mixed-out total pressure
	- increased fully-mixed-out flow loss
- Roughness and erosion
	- decreased flow turning
	- decreased fully-mixed-out total pressure
	- ٠ increased fully-mixed-out flow loss

It is recommended that additional experiments be conducted using the same four test programs used in the present study, but instead of attaching the low-profile VGs in the triangular plow configuration, triangular ramps should be investigated. The UTRC studies concluded that the plow configuration initially de-energized the boundary layer just downstream of the VGs before it increased the momentum transport further downstream [Ref. 2]. The strength of the vortices grew to the same magnitude as those produced by the triangular ramps, but because there was no initial de-energization when the ramps were used, this configuration should be tried.

The pressure distribution plots for both sets of blading without VGs attached show that the total pressure  $(P_p1)$  measured by the impact probe downstream of the middle blade pressure and suction surfaces were virtually a mirror image of each other. The plots with VGs attached show a pressure distribution downstream of the pressure surface which had higher values, indicating less flow losses, and was not similar in shape to the distribution downstream of the suction surface. This difference was probably due to waves from the leading edges of the triangular plows on the lower blade. Therefore, tests using the ramp configuration (the waves from the leading edges will be different) are again suggested for comparison

In the present study, the VGs were placed at a distance of 20  $\delta$  upstream of the ondesign shock position. Future experiments should investigate the performance obtained when the VGs are attached at a distance of 30  $\delta$  upstream of the shock position in both the plow and ramp configuration. This will show a performance comparison at the two low-profile VG effective range limits which were determined by McCormick [Ref. 3].

Experiments using smaller VGs would be desirable, because the height (h) of the current VGs, for the measured boundary layer thickness  $(\delta)$ , are at the upper limit recommended by McCormick [Ref. 3]. Dye injection tests with the video camera on a level plane with the lower blades would also be beneficial in determining the vertical blooming of the shock-induced boundary layer separation

## APPENDIX A. ZOC-14 SOFTWARE USER'S GUIDE

The original operating guide was written by Myre [Ref. 7], updated by Tapp [Ref. 8] after a second CALSYS2000 calibration module was added, and was further modified during the present study to reflect the current tunnel operation

- $\mathbf{1}$ . START-UP
	- Turn on the HP 6944A, CALSYS 2000 CALMODS #1 and #2, ZOC-14 Enclosures #1, #2 and #3, HP 3497A, HP 3455A and HP 9000. (Program "SYS\_ZOC" will boot)
	- From the "HP 9000 Series 300 Computer Data Acquisition/Reduction System Menu", Press F7, "Set Time and Date". Update as necessary.
	- Press F2, "Scan ZOC System", to enter "HP Multi-Programmer (HP 6944A) Operation Menu"

# 2. CALMOD #1 AND #2 INITIALIZATION

NOTE: CALMOD #1 and #2 initialization should always be completed prior to a day's tunnel runs and after any files have been manipulated.

- Press F1, "ZOC-14 Modules Menu", to load program "ZOC\_MENU" and enter "ZOC Electronic Pressure Module Operation Menu".
- Press F4, "Read CALSYS 2000 calibration pressures". Type 1 and "return" to enter "Program: CAL\_READ PRJ", Open nitrogen bottle and throttle pressure to 110 psi with regulator valve. Type 0 for CRT or 1 for printer and "return"

NOTE' Both CALMODs are set in inches of mercury. CALMOD #1 should provide calibrated pressures in the range of 30, 60 and 90 percent of +/- 15 psi (30.50 in. Hg) to calibrate ZOCs #2 and #3.

- Press F2 to enter "ZOC Electronic Pressure Module Operation Menu"
- Press F4. "Read CALSYS 2000 calibration pressures". Type 2 and "return" to enter "Program: CAL\_READ\_PR2". Type 0 or 1 and "return".

NOTE: CALMOD #2 should provide calibrated pressures in the range of 30 ,60 and 90 percent of 50 psi (101.8 in. Hg) to calibrate ZOC  $#1$ .

Secure nitrogen

 $\bullet$ Press F2 to enter "ZOC Electronic Pressure Module Operation Menu". Press  ${F7}$ , "HP 6944A Main Menu", to enter "HP Multi-programmer (HP 6944A) Operation Menu"

## 3, **PI** AND P2 TRANSDUCER CALfBRATION

NOTE: The procedures for the calibration of the P1 and P2 pressure transducers were modificd due to thc installation of a new operation/calibration solenoid valve in the instrumentation and data aquisition system

- $\bullet$ Press F2, "Calibrate Transducers (P1/P2)", to enter "Scanivalve Calibration Program". The PI and P2 tranducers are on ports 3 and 4, respectively, of the signal conditioner.
- $\bullet$ Open the nitrogen bottle and throttle the pressure to 110 psi with the regulator valve
- Type 3 and "return", and verify channel "003" is set on the Data Acquisition/Control Unit
- $\blacksquare$ Set the solenoid valve selector handle to the "OPERATE" position.
- ٠ Zero P1 using the upper knob at port 3 on the signal conditioner.
- $\bullet$ Set 50.9 inches of mercury on the calibration standard.
- $\bullet$ Set the valve selector handle to the "CALIBRATE" position.
- Set  $\pm$ , 0125 using the lower knob at port 3 on the signal conditioner.
- Type 4 and "return", and verify channel "004" is set on the Data Acquisition/Control Unit.
- Repeat the abovc procedures for the P2 transducer
- After both tranducers are calibrated, secure the nitrogen and Type **II** and "return" to enter "HP Multi-programmer (HP 6944A) Operation Menu". Press F1, "ZOC-14 Modules Menu" to enter "ZOC Electronic Pressure Modulc Operation Menu"

#### $4.$ NEW SCAN ZOC SET-UP

- Press F1, "Scan 1-3 ZOC-14 Modules (32 ports ea)", (Program "NEW\_SCAN\_ZOC" will load).
- Press F3 to enter set-up parameters into the program.
- Input atmospheric pressure in psia (e.g. 1449) and "return"
- Select data storage drive (0 is hard drive ": 700 and 1 is floppy disk drive ":.700.1") and "return".
- Input data sampling rate (330 Hz was used for current work) and "return".

NOTE: The following input scan type will determine the number of ZOC port scans. 0 and 1 allow up to 32 ports per ZOC to be scanned while 2 and 3 are automatically set at 32 ports per zoe

Type 0 for single scan, 1 for multiple scans, 2 for lower blade probe survey or 3 for middle blade probe survey and "return"

\*\*\*WARNING\*\*\* If type 2 or 3 was selected, ensure the probe traverse assembly is located in the correct position for that type of survey. For a middle blade survey, it must be in the furthest downstream position that the mounting block will allow. For a lower blade survey, the mounting block may be in either the upstream or downstream position.

- Select number of samples per port (for types 0 and 1 only) and "return".
- Select number of ZOCs for recording data,  $(ZOC \# 1)$  is connected to the lower blade, probe and P3; ZOC #2 to the left-hand sidewall; ZOC #3 to the right·hand sidewall), and "return"
- Type 1 or 2 to enter the CALMOD number set for each ZOC.

## 5. DATA COLLECTION PROCEDURES

- Set nitrogen pressure to 110 psi.
- Verify position of BPV. The fully open position is suggested for the initial tunnel run of the day. Due to changing atmospheric conditions, the last position set from a previous day may not position the shocks in the design locations

For scan types 2 and 3: Verify the probe traversal lead screw and side tracks are properly lubricated and tum probe traverse motor controller on (red power light illuminates; the yellow on-line light should only illuminate when the traverse is moving)

NOTE: The next step is to Press F4 for final preparation checklist and to begin data acquisition. The outcome will vary depending on the scan type selected.

- ٠ For scan types 0 and 1: Press F4 prior to commencing tunnel operations
- For scan types 2 and 3: Press F4 at least 30 seconds prior to opening tunnel air supply valve, This will avoid placing the upward traversing probe in the unsteady initial tunnel flow. (It took the probe 42 seconds to traverse to its starting position in the current work.)

# 6. DATA COLLECTION

- When the tunnel pressure ratio, P2/P1, is at the desired value (displayed on the HP 9000). Press F5 to commence data collection.
- When data collection is complete, the HP 9000 will display "Raw data completion complete" along with the raw and calibration data filenames
- After the calibration data is collected, secure the nitrogen supply and turn off the probe motor controller.

NOTE: The raw and calibration data have been stored in files using an alphanumeric format. As an example, the data filename "ZW1312061" represents raw data (ZW), from ZOC  $#(1)$ , in the year  $9(3)$ , month (12), day (6), run (1). Calibration data files begin with "ZC".

Press F4 to repeat the previous run using the same user input parameters as before. Press F3 to reset "NEW SCAN ZOC" to step 4. Press F6 to reduce the data or Press F8 to exit.

# 7. DATA REDUCTION

Press F6 to reduce the current day raw data. It is recommended that all data be reduced immediately after each run to assess the results and correct the shock positioning if necessary

NOTE: When the data reduction is complete. the reduced data file will begin with "ZR"

Press F8 to enter "ZOC Electronic Pressure Module Operation Menu"

# 8. DATA ANALYSIS

Press F2, "Read reduced data from ZOC-14 module", to load the program "ZOC\_MENU".

NOTE: There are two options for printing out pressure data. To list all pressures for an individual ZOC, Type 0 and "return" to load the program "READ ZOC2". This program was used by Eric Tapp in his research. To list only those pressures used in the pressure loss calculations. Type 1 and "return" to load the program "NEW READ ZOC1". This program, initially used by JefT Austin, plots the middle hlade survey and calculates the loss coefficient data. Both programs display the "READ ZOC DATA AND DISPLAY AS SHOWN MENU".

For both options, Press F1. "Input ZOC information and read data". Input ZOC information as prompted (i,e. 1,51218,1) and "return". Type 0 or 1 and "return" to select data storage drive.

NOTE: Once the reduced ZOC data has been read, key F3 will list, in columnar form, the pressures in psia for that one ZOC.

- Press F3. "Print pressure data to CRT or PRINTER". Type 0 or 1 and "return"
- For option 0 (program "READ ZOC2), Press F8, "Exit Program" to return to "ZOC Electronic Pressure Module Operation Menu". Press F2, "Read reduced data from ZOC-14 module" to enter the program "ZOC\_MENU". Type 1 and "return" to enter the program "NEW\_READ\_ZOC1".
- Press F1, "Input ZOC information and read data". Input ZOC information as prompted (i,e. 1,5121&,1) and "return", Type 0 or I and "return" to select data storage drive. (Not required if option 1 (program NEW\_READ\_ZOC1) was originally used and pressures for ZOC #1 were just listed

NOTE: Key F5 only has meaning for ZOC #1 reduced data since it produces middle blade survey plots

- Press F5, "Plot Pt Data/Print Losses". Type 0 and "return" to dump plots to "Think Jet". Press F2 to continue. After the graph appears on the CRT. Press Shift-Dump Graph to obtain a hard-copy. Press F2 to continue
- Type 0 or I and "return" to list deviation angle and velocity data.
- $\bullet$ Press F2 to continue and Type N (No) to discontinue plotting.
- Type 0 or 1 and "return" to list loss coefficient data.  $\bullet$
- $\bullet$ Press F8, "Exit Program", to enter "ZOC Electronic Pressure Module operation Menu" . Return to Step 4 for additional tunnel runs.
- Press F7, "HP 6944A Main Menu", to return to the "HP Multi-Programmer  $\bullet$ (HP 6944A) Operation Menu".
- $\bullet$ Press F7, "Main Menu", to return to the "HP 9000 Series 300 Computer Data Acquisition/Reduction System Menu".

## APPENDIX B. MODIFICATIONS TO DATA ACQUISITION PROGRAMS

The original data acquisition program for the ZOC-14 Data Acquisition System was "SCAN\_ZOC\_05", written by Wendland [Ref. 10]. After the VELMEX NF90 stepping motor controller and UniSlide Motor Driven Asscmbly were made part of the wind tunnel apparatus, Myer [Ref. 7] modified the program and named it "SCAN\_ZOC\_06". The new program provided traversing data acquisition options for lower and middle blade surveys and continuous cascade pressure ratio displays prior to data acquisition. The filcnamc for "SCAN\_ZOC\_06" in the "HP6944A" directory in the HP 9000 computer system was "NEW\_SCAN\_ZOC", and this was the name with which Tapp [Ref. 8] and Austin [Ref. 9] referred to the program. To prevent further confusion and ambiguity, the program was renamed "NEW\_SCAN\_ZOC" to match its filename.

#### A, CHANGES TO "NEW\_SCAN\_ZOC"

The "NEW\_SCAN\_ZOC" program had to be modified to allow for the required incremcntation of the traversing probe in the cascade wake. The original data acquisition survey traverse distance behind the middle blade was 2 inches, with 33 data survey positions (32 increments) cqually spaced at ,0625 inches. Austin [Ref 9J decreased the survey distance to 1.656 inches (staggered-passage width, Figure 6). The number of data survey positions remained the same (33), but the increment in distance between the middle 23 survey positions was decreased to .03125 inches to provide better spatial resolution. The increment in distance for the top 5 and bottom 5 outside survey positions was .0625 and .13125 inches. respectively

The decision for the 33 data survey positions was based on the maximum memory size in the computer system's data collection buffer and the programming parameters for the VELMEX stepping motor controller. When all 32 ports on the 3 ZOC-14s were being used, with 10 samples being collected at each survey position, the maximum number of survey positions was 34, as shown in the following

$$
32 X 3 X 10 X 34 = 32640 (Maximum Timer Counts: 32676)
$$
 (B.1)
The VELMEX was hard-wired 10 traverse at 0000625 inches/step, therefore, for the 2 inch survey distance with 32 increments (33 survey positions), there were a total of 32000 steps, or 1000 steps for each survey increment The VELMEX was programmed to travel at 1000 steps/second, therefore, the parameters used in programming the 2 inch survey were fairly simplified. The 33 survey positions also allowed for an equal number of surveys above and below the blade

The initial goal was to verify Austin's [Ref. 10] results, therefore, the same number of survey positions was used with the same increment in distance for the middle 23 positions. Instead of different outside increment in distance above and below the blade, the increments were made constant as follows

$$
(1.656 inches - (22 X.03125)] / 10 = .09865 inches
$$
 (B.2)

The code in "NEW SCAN ZOC" was modified to accomodate the the 1.656 inch middle blade survey distance, and the changes are outlined helow. The parameters for programming the VELMEX are given in Reference 13

The program was also modified to accomodate a change in the pressure ratio monitoring sytem. Originally, channel (pot) "0" on the signal conditioner was used for calibrating and operating the PI 100 PSID transducer, but during the present work it began to malfunction. The channel (pot) was changed to "3", and the program was modified accordingly.

#### 1. Initialization of the Probe Start Position Above (+) the Middle Blade

Start position for 2 inch traverse: 3.3 12 inches above probe zero position

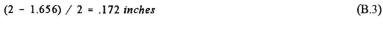

$$
3.312 - .172 = 3.140 inches
$$
 (B.4)

Start position for 1.656 inch traverse: 3,140 inches above probe zero position.

3.140 inches / .0000625 inches/step = 
$$
+50240
$$
 steps (B.5)

#### LINE 2880 OUTPUT @Traverse;"C,S1M1200,I1M50240,R"

The probe travelled 50240 steps up at 1200 steps/second. The 42 second travel time was verified with a timer

#### 2. Downward (-) Traverse Operation for Data Acquisition

DistancefIncrement for first 5 increments .09&65 *inches*  (From B.2)

Steps for first 5 increments

*09685 inches* / .0000625 *inches/slep* ~ -1550 *steps*  (8.6)

#### LINE 4191 IF ISCAN < 6 THEN OUTPUT @Traverse; "C,SlMIOOO,IIM-15S0,R"

The probe travels 1550 steps down during each of the first 5 increments at 1000 steps/second

Steps for next 22 increments

$$
.03125 inches / .0000625 inches/step = -500 steps
$$
 (B.7)

#### LINE 4192 IF ISCAN < 28 THEN OUTPUT @Traverse; "C,SIMIOOO,IIM-SOO,R"

The probe travels 500 steps down during each of the next 22 increments at 1000 steps/second

Steps for last 5 increments:  $-1550$  *steps* (From B.6)

#### LINE 4200 OUTPUT@Traverse;"C,SIMIOOO,IIM-1550,R"

The probe travels 1550 steps down during each of the last 5 increments at 1000 sleps/second.

#### 3. Pressure Monitoring System Signal Conditioner Pot Change

LINE 3320 FOR  $Id = 3 TO 4$  STEP 1 (Was: FOR  $Id = 0 TO 4$  STEP 4) LINE 3350 CASE 3 (Was: CASE 0)

#### В. **CHANGES TO "NEW READ ZOC1"**

Due to the changes in the survey positions, the data reduction program "NEW\_READ\_ZOC1" was modified. Instead of reading in each increment in distance individually, a FOR/NEXT routine was used for efficiency. To make the pressure distribution plots more readable, the parameters for the plotting subroutine were also modified

I. In put of Blade Increment Positions

The following lines of code were added: (Y is array storing increment positions)

 $LINE 5135 FOR I = 1 TO 33$ 

LINE 5136 IF I<7 THEN Y(I)=(I-1)\*,09685

LINE 5137 IF I>6 AND I<29 THEN Y(I)=Y(6)+(I-6)\*,03125

LINE 5138 IF 1>28 THEN Y(O=Y(28)+(I-28)".09685

LINE 5139 NEXT I

#### 2. Parameters for Pressure Distribution Plots

Increment in distance was plotted on the "Y" axis from 1.7 to 0 in at .1 in intervals. Pressure was plotted on the "X" axis from 28 to 52 psia at 1 psia intervals. The following lines of code were changed to reflect the changes which were made:

LINE 4950  $X_0 = 28$ LINE 4960  $Xf = 52$ LINE 4970  $Y_0 = 1.7$ LINE 4980  $Yf = 0$ LINE 4990  $Dx = 24$ **LINE 5000**  $Dy = 17$ 

#### APPENDIX C. PLACEMENT OF LOW-PROFILE VORTEX GENERATORS

The height (h) of the 6-5-1 low-profile, triangular plow VGs should be between .1  $\delta$ and  $5\delta$ , and the position of the VGs on the upper surfaces of the blades should be between 20  $\delta$  and 30  $\delta$  in front of the shock impingement [Refs. 3 and 18], which was located at .42 C Sce Figures 2. 6, and 17-19 for the following discussion

#### A. MEASUREMENT OF BOUNDARY LAYER THICKNESS

A spark shadowgraph was taken of the wind tunnel test section without any air flow from this picture, the distance from the upper surface of the lower and middle blades was measured 10 the bottom of the positioning wire for each passage. The lengths of the visible ponions of the lower and middle blades were also measured to compare with the lengths of the visible test section ponions of the blades. A spark shadowgraph \Vas then taken, with the camera in the same position, of the test section with the air flowing at Mach 1.4. The shock structures were positioned in the aft, start-up position on the blade, allowing a larger area forward for measuring  $\delta$ . From the shadowgraph, the distance from the top of the boundary layer was measured to the bottom of the positioning wires. Table C.1 lists the measurements taken and the calculations used to determine  $\delta$  follow

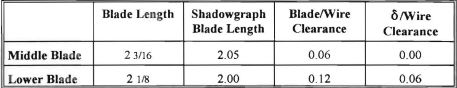

Table C.I Boundary Layer Thickness Measurements (inches)

Therefore, the boundary layer thicknesses were determined as follows

$$
\text{ Middle blade:} \qquad \qquad \frac{2.05}{2.3/16} = \frac{(0.06 - 0.00)}{\delta} \qquad \qquad \delta = .064 \text{ inches} \tag{C.1}
$$

Lower Blade: 
$$
\frac{2.00}{2.1/8} = \frac{(0.12 - 0.06)}{\delta}
$$
  $\delta = .064 \text{ inches}$  (C.2)

### B. POSITIONING OF VORTEX GENERATORS

Leading Edge Wedge Angle  $= 3.5$ °

Blade Chord Length (C) = 6.00 *inches* 

The shock position measured along the chord was

$$
.42 X 6.0 = 2.52 inches
$$
 (C.3)

aft of the leading edge, and the distance measured along the upper surface was,

$$
2.52 / \cos(3.5^\circ) = 2.52 inches
$$
 (C.4)

aft of the leading edge. The position of the VGs in front of the shock structure should be between 20  $\delta$  and 30  $\delta$ , or 1.28 and 1.92 inches, respectively, giving

$$
20 X .064 = 1.28 inches
$$
 (C.5)

$$
30 X .064 = 1.92 inches
$$
 (C.6)

For case in measuring, and to keep the VGs in front of an exisiting pressure port on the lower blade, the VGs were placed 1  $\%$  inches aft of the leading edge, which placed them 1.27 inches in front of the shock structure, approximately at the 20  $\delta$  position, since

$$
2.52 - 1 \ \frac{1}{4} = 1.27 \ inches \tag{C.7}
$$

#### C. A TTACflMENT OF VORTEX GENERATORS

The VGs were attached to the upper surface of the lower and middle blades using super glue and a 5 inch diameter lighted, magnifying lens. The procedure for both blades was identical. First, using a square, light pencil lines were drawn across the blade at 1 % and 1 7/16 inches aft of the blade leading edge, which corresponded to the positions of the leading and trailing edges of the VGs, respectfully. The spacing between the VGs was 6 h, and in accordance with Figure 14, 1/64 of an inch was measured and marked in from each side of the blade at the line for the VO trailing edge position. A toothpick, with glue from a glue stick, was used to pick up the VG, and the super glue was then applied to the bottom of the VG. While using the magnifying lens, the trailing edge of the first VG was aligned with its corresponding position line at the 1/64 inch mark and placed on the blade surface. Another toothpick was used to adjust the position as necessary and apply pressure to the top of the VG. The excess super glue was then wiped away with a toothpick and a thin, damp cloth The same procedure was then used to affix the VG on the opposite side of the blade. The middle 6 VGs were affixed in the same manner, but a toothpick cut to 1/32 of an inch thick was used to space the VGs. Once all 8 VGs were attached to the blade, all excess super glue and the peneil lines were removed with a toothpick and the cloth

### APPENDIX D. REDUCED DATA AND NUMERICAL RESULTS

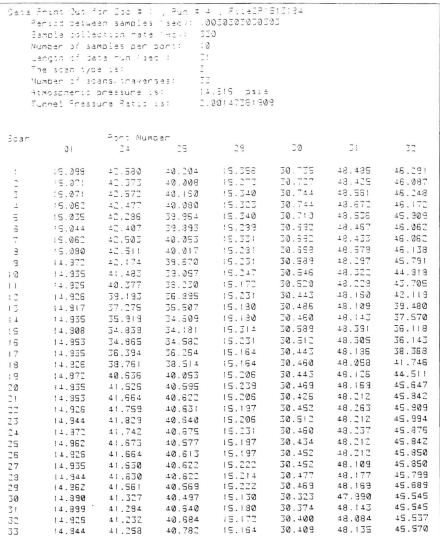

#### 1. Aluminum Blades Without Vortex Generators

#### Input and Pressure Data: Run 1, 1/18/95

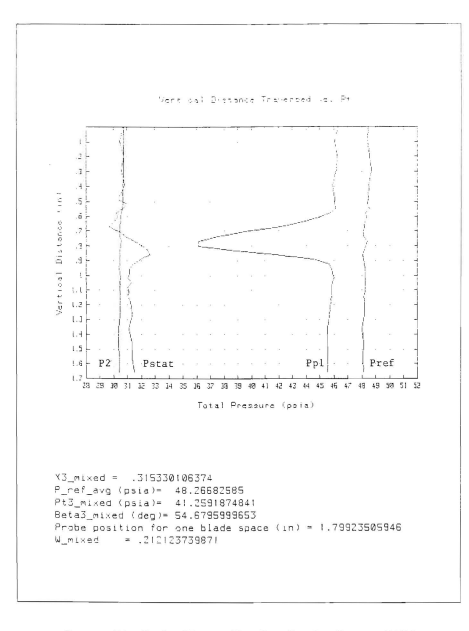

Pressure Distribution Plot and Flow Loss Results: Run 1, 1/18/95

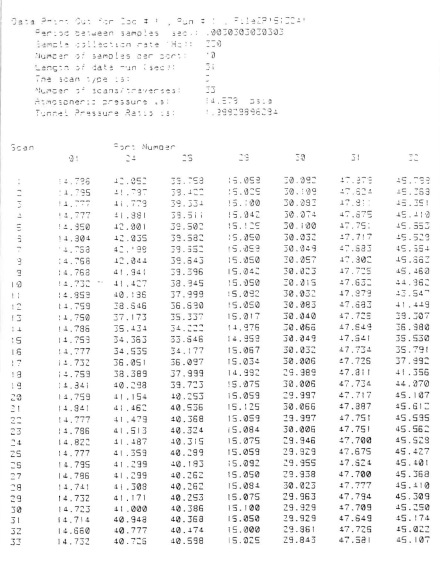

Input and Pressure Data: Run 2, 1/24/95

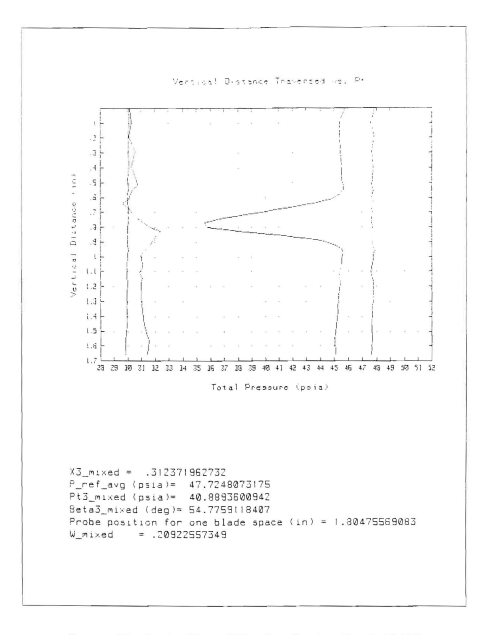

Pressure Distribution Plot and Flow Loss Results: Run 2, 1/24/95

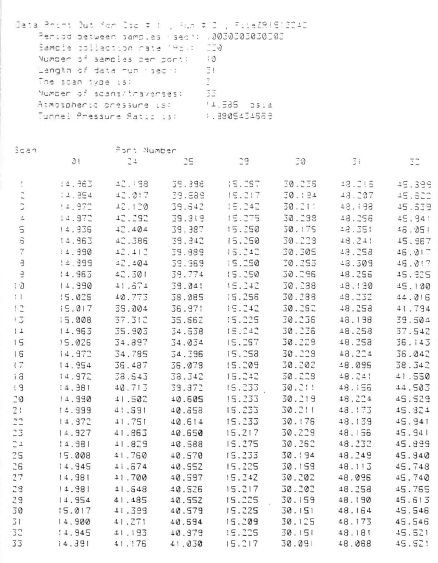

## Input and Pressure Data: Run 3, 1/24/95

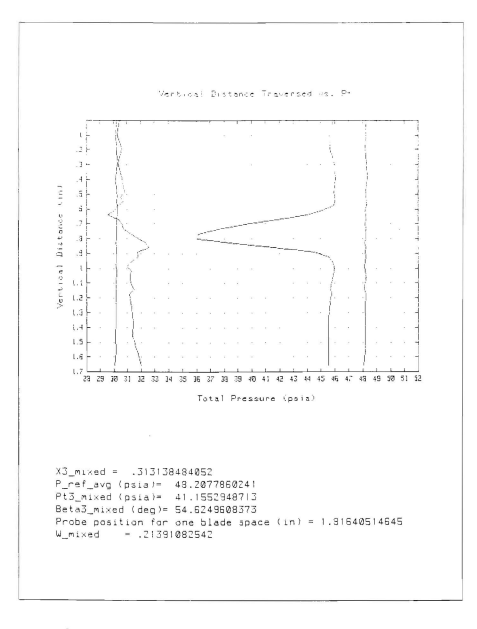

Pressure Distribution Plot and Flow Loss Results: Run 3, 1/24/95

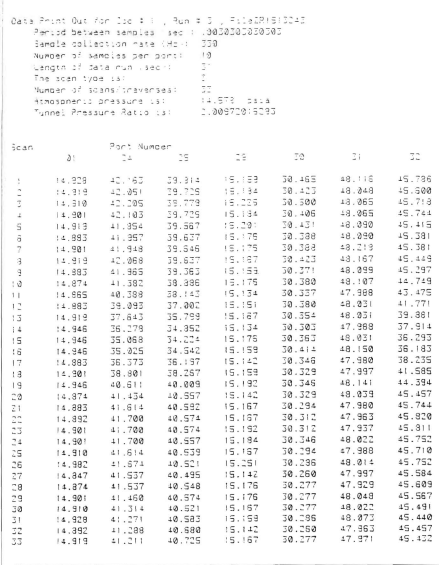

# Input and Pressure Data: Run 4, 1/24/95

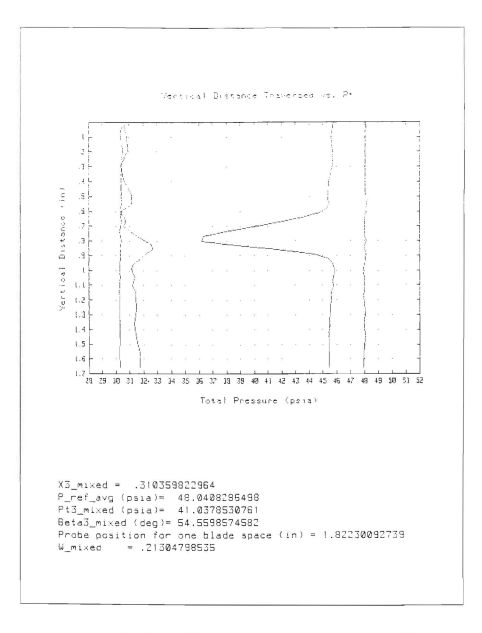

Pressure Distribution Plot and Flow Loss Results: Run 4, 1/24/95

### 2. Aluminum Blades With Vortex Generators

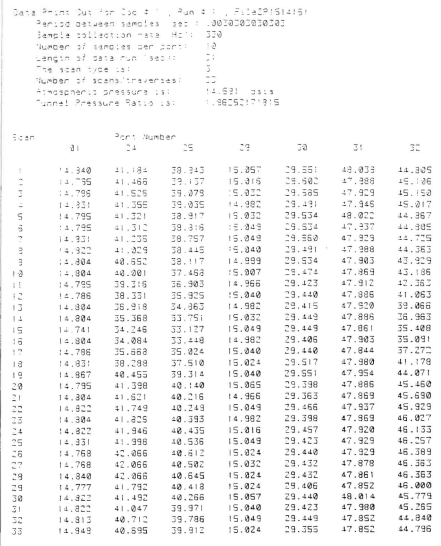

# Input and Pressure Data: Run 1, 2/15/95

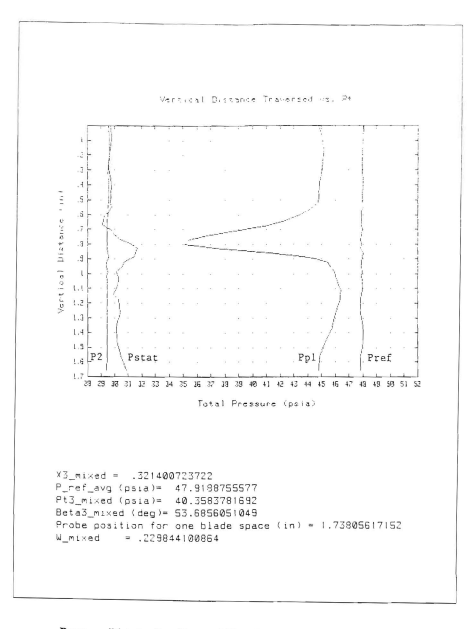

Pressure Distribution Plot and Flow Loss Results: Run 1, 2/15/95

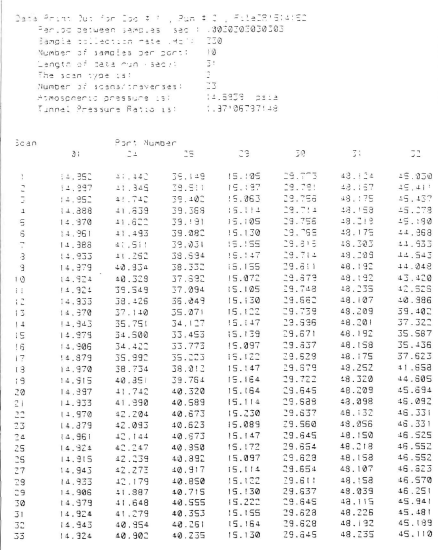

### Input and Pressure Data: Run 2, 2/15/95

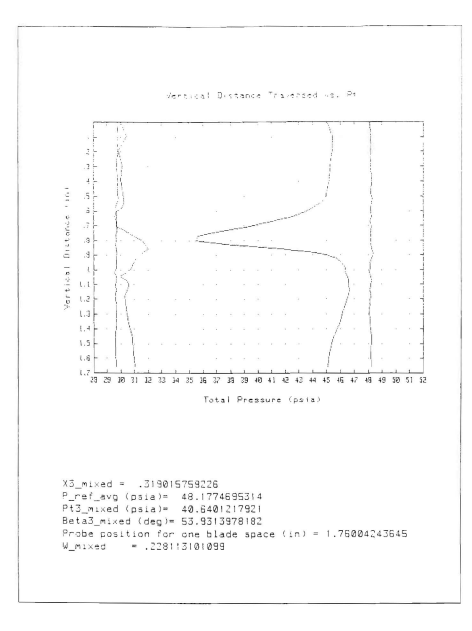

Pressure Distribution Plot and Flow Loss Results: Run 2, 2/15/95

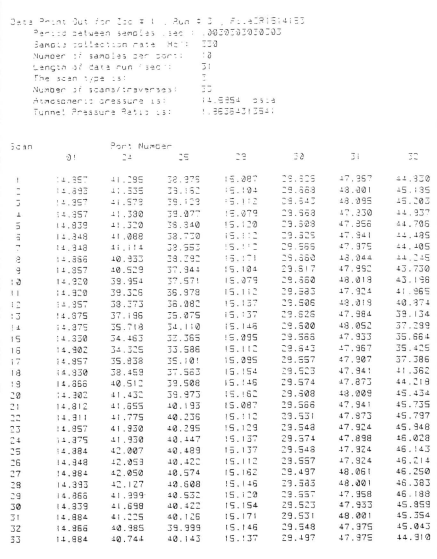

# Input and Pressure Data: Run 3, 2/15/95

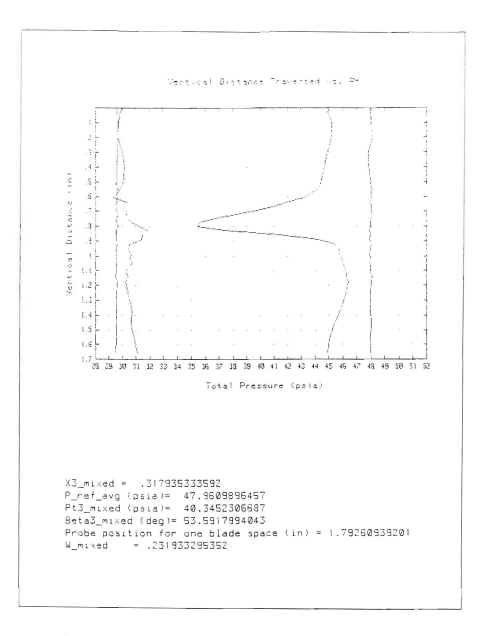

**Pres5ure Distribution Plot and Flow Loss Results; Run 3, 2/15/95** 

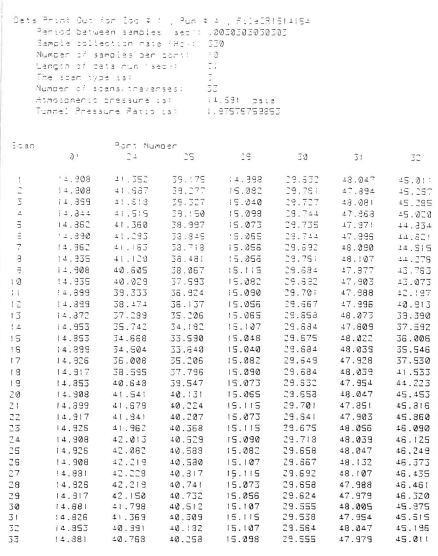

## Input and Pressure Data: Run 4, 2/15/95

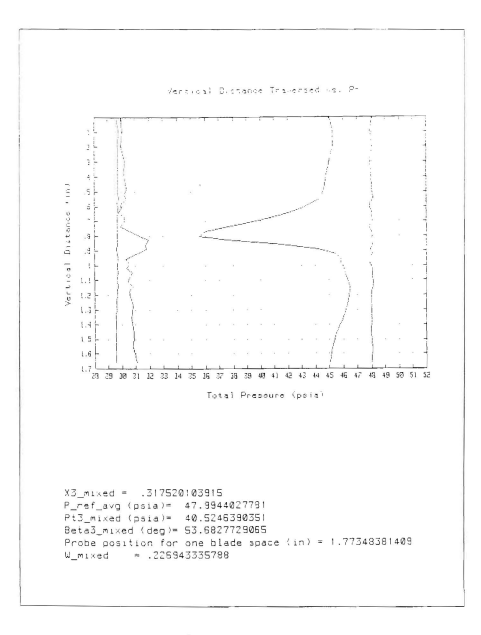

Pressure Distribution Plot and Flow Loss Results: Run 4, 2/15/95

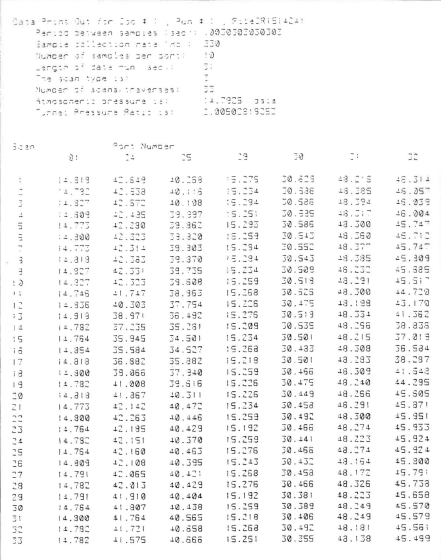

### 3. Steel Blades Without Vortex Generators

### Input and Pressure Data: Run 1, 2/24/95

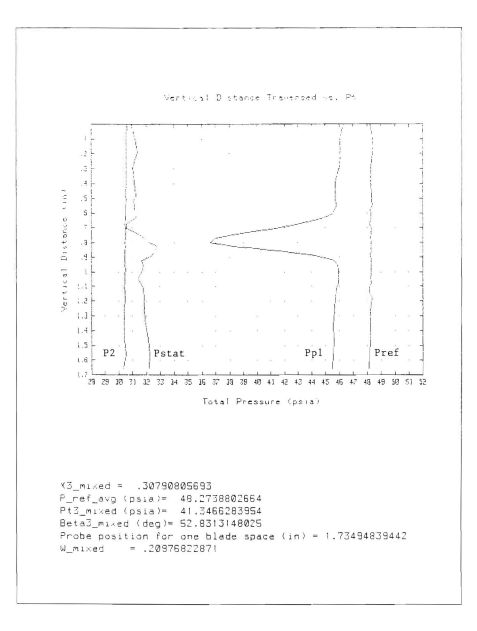

Pressure Distribution Plot and Flow Loss Results: Run 1, 2/24/95

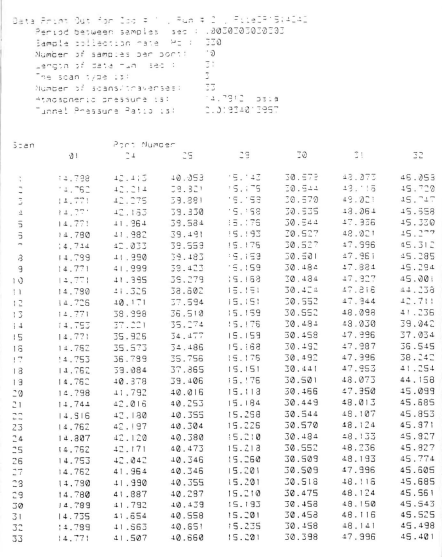

Input and Pressure Data: Run 2, 2/24/95

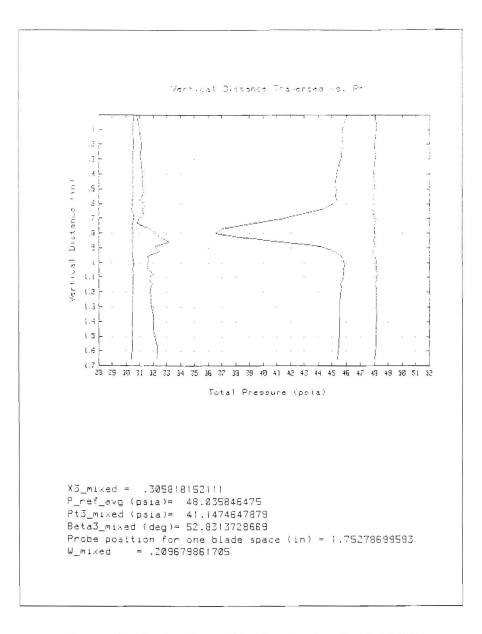

Pressure Distribution Plot and Flow Loss Results: Run 2, 2/24/95

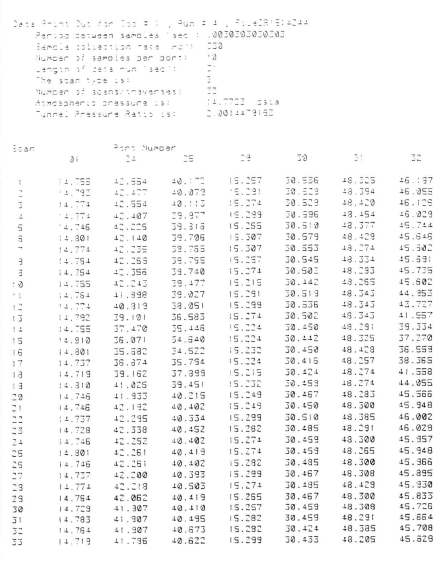

# Input and Pressure Data: Run 3, 2/24/95

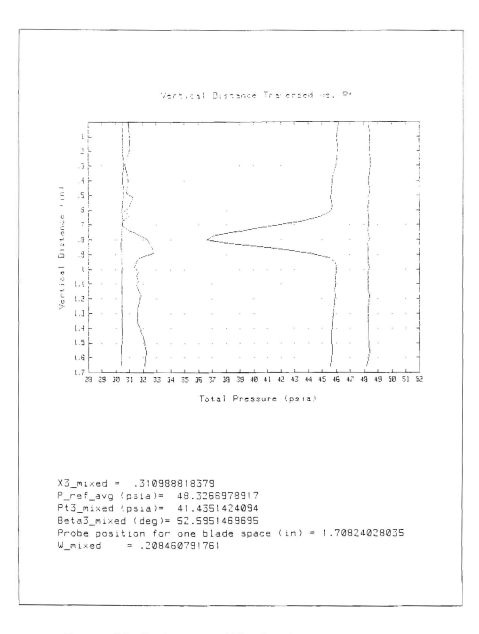

Pressure Distribution Plot and Flow Loss Results: Run 3, *2/24/95* 

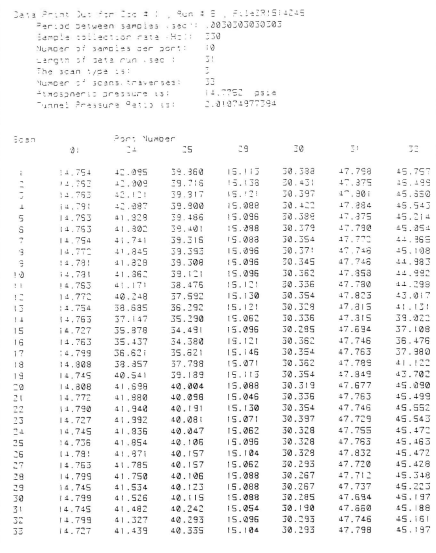

# Input and Pressure Data: Run 4, *2124/95*

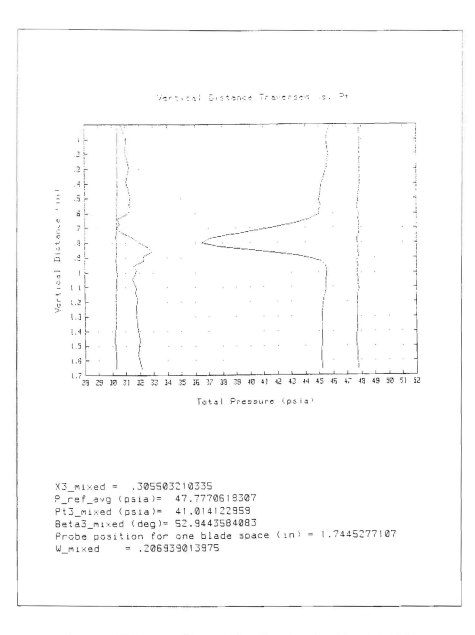

Pressure Distribution Plot and Flow Loss Results: Run 4, 2/24/95

#### 4. Steel Blades With Vortex Generators

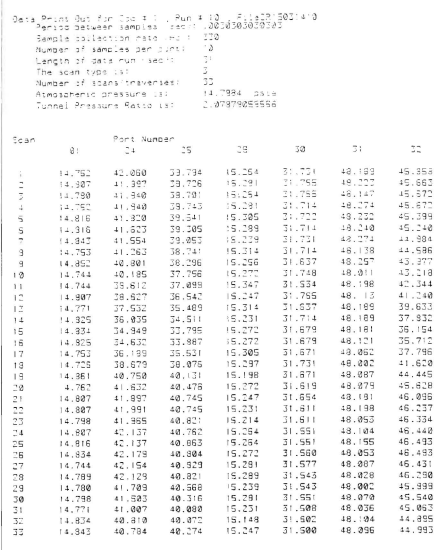

### Input and Pressure Data: Run 1, 3/14/95

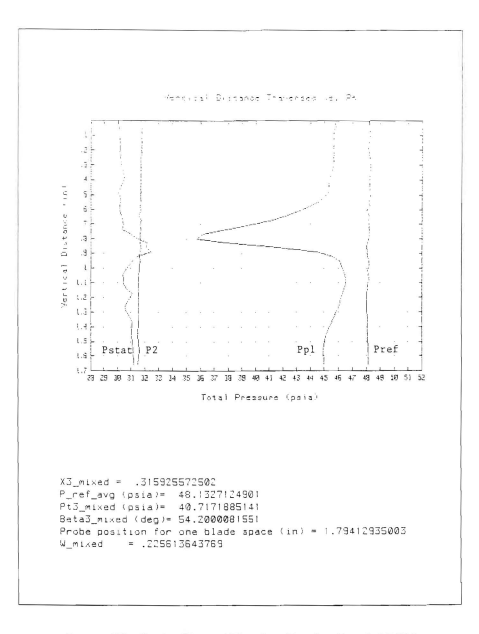

Pressure Distribution Plot and Flow Loss Results: Run 1, 3/14/95

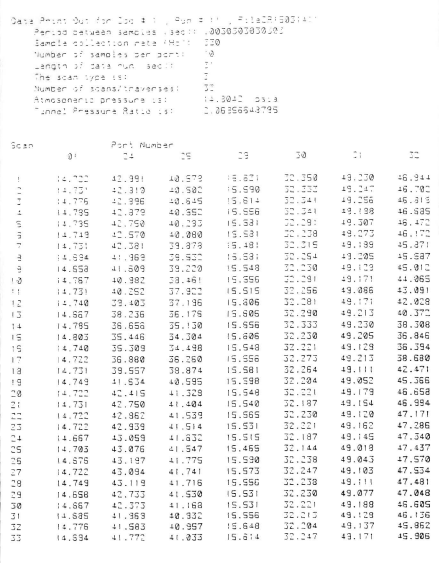

Input and Pressure Data: Run 2, 3/14/95
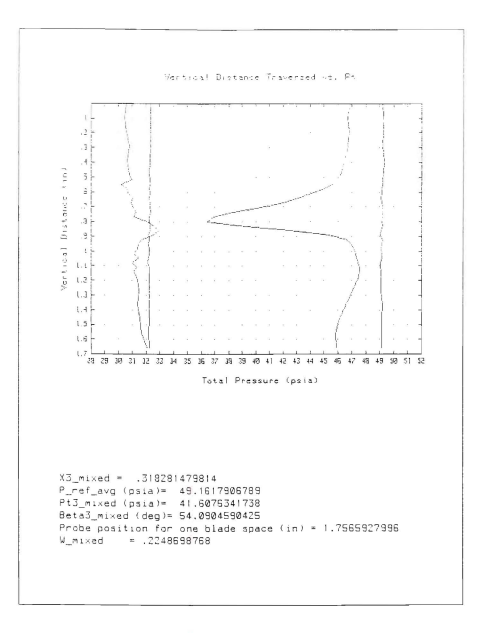

Pressure Distribution Plot and Flow Loss Results: Run 2, 3/14/95

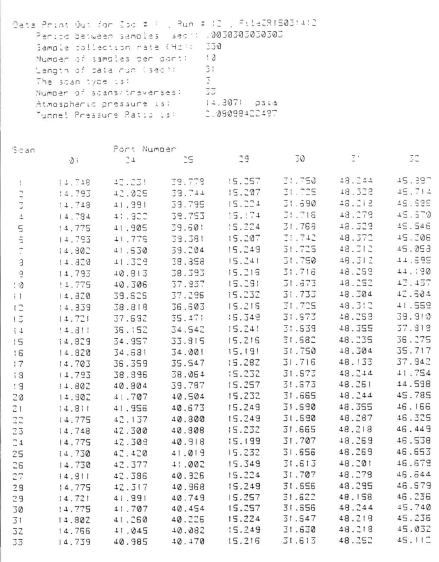

## Input and Pressure Data: Run 3, 3/14/95

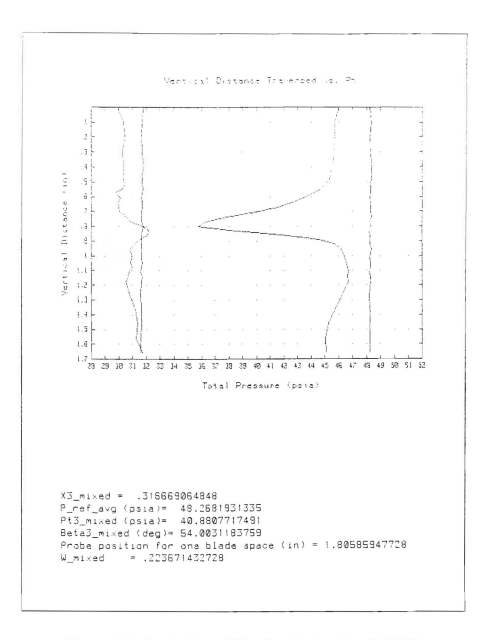

Pressure Distribution Plot and Flow Loss Results: Run 3, 3/14/95

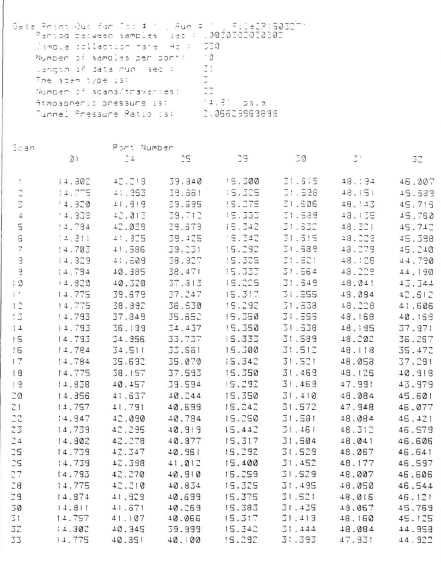

## Input and Pressure Data: Run 4, 3/27/95

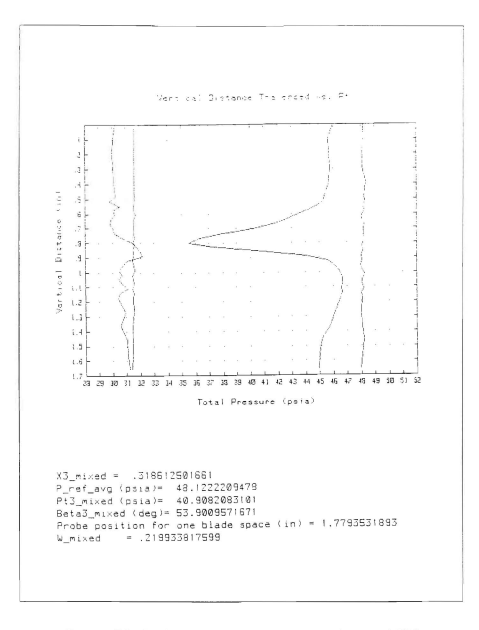

Pressure Distribution Plot and Flow Loss Results: Run 4, 3/27/95

## **LIST OF REFERENCES**

- $\mathbf{I}$ United Technologies Research Center Report R90-957946, "Transonic Fan Shock-Boundary Layer Separation Control," April 1990.
- $2.$ United Technologies Research Center Report R93-957946, "Transonic Fan Shock-Boundary Layer Separation Control: Final Report," December 1993.
- McCormick, D. C., "Shock-Boundary Layer Interaction Control with Low-Profile  $\mathcal{R}$ Vortex Generators and Passive Cavity," AIAA Paper 92-0064, January 1992,
- Demo, Jr., W. J., Cascade wind Tunnel for Transonic Compressor Blading Studies,  $\overline{4}$ M,S.A.E Thesis, Naval Postgraduate School, Monterey, California, June 1978
- Hegland, M. G., Investigation of a Mach 1.4 Compressor Cascade with Variable  $\mathcal{L}_{\mathcal{L}}$ Back Pressure Using Flow Visualization, M.S.A.E Thesis, Naval Postgraduate School, Monterey, California, 1986
- 6. Collins, C C, Preliminary Investigation of the Shock-Boundary Layer Interaction in a Simulated Fan Passage, M.S.A.E. Thesis, Naval Postgraduate School, Monterey, California, March 1991
- $7.$ Golden, W. L., Static Pressure Measurements of the Shock-Boundary Layer Interaction in a Simulated Fan Passage, M.S.A.E. Thesis, Naval Postgraduate School, Monterey, California, March 1992.
- Myre, D. D., Model Fan Passage Flow Simulation, M.S.A.E. Thesis, Naval  $\mathbf{R}$ Postgraduate School, Monterey, California, December 1992
- $\mathbf{Q}$ Tapp, E. A., Development of a Cascade Simulation of a FanPassage FLow, M.S.A.E. Thesis, Naval Postgraduate School, Monterey, California, December 1993.
- 10. Austin, J. G., Mach Number, Flow Angle, and Loss Measurements Downstream of a Transonic Fan-Blade Cascade, MSAE Thesis, Naval Postgraduate School, Monterey, Califomia, March 1994
- 11. Wendland, R. A., Upgrade and Extension of the Data Acquisition System for Propulsion and Gas Dynamic Laboratories, M.S.A£. Thesis, Naval Postgraduate School, Monterey, California, June 1992
- 12 HP 3455A Digital Voltmeter, "Operating Manual," Hewlett Packard Company, 19&4
- 13 HP 3497A Data Acquisition and Control Unit, "Operating, Programming and Configuration Manual," Hewlett PackardCompany, 1982.
- 14. NF90 Stepping Motor Controller, "NF90 Series User's Guide One, Two and Three Axis Stepping Motor Controller/Drivers," VELMEX Incorporated, March 1991.
- 15. UniSlide Motor Driven Assembly, "Installation and Maintenance Instructions," VELMEX Incorporated, August 1990
- 16. Armstrong, J., Near Stall Measurements in a CD Compressor Cascade with Exploratory Leading Edge Flow Control, M.S.A.E. Thesis, Naval Postgraduate School, Monterey, California, June 1990
- 17. Wheeler, G. O., "Means for Maintaining Attached Flow of a Flowing Medium," United States Patent 4,455,045, June 1984
- 18. McCormick, D. C., Private Communication.
- 19 Villarreal, Reynaldo and Tofanel, Sergiu, "Investigation of Vortex Generator Drag," (unpuhlished laboratory report), MIT, May 1992
- 20. Suder, K. L., Chima, R. V., Strazisar, A. J. and Roberts, W. B., "The Effect of Adding Roughness and Thickness to a Transonic Axial Compressor Rotor," ASME Paper 94-GT-339, June 1994

## **INITIAL DISTRIBUTION LIST**

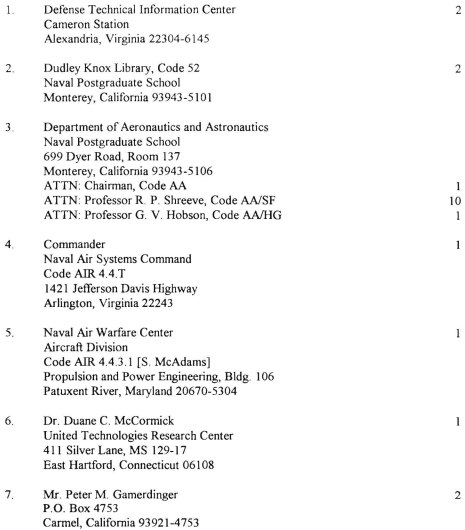

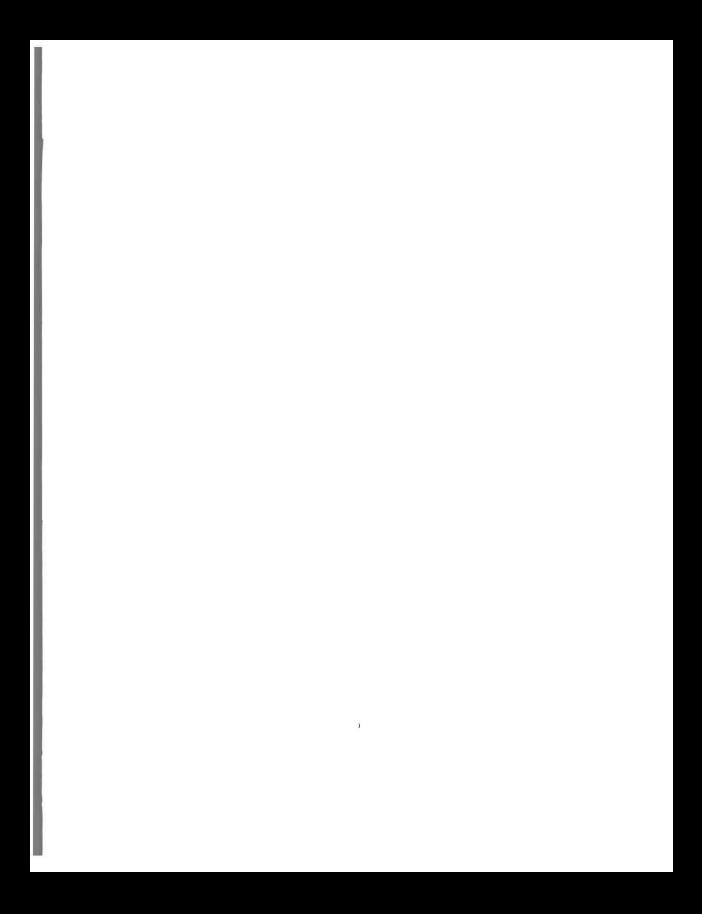

DUDLEY KNOX LIBRARY NAVAL POSTGRADUATE SCHOO. MONTEREY CA 93943-5101

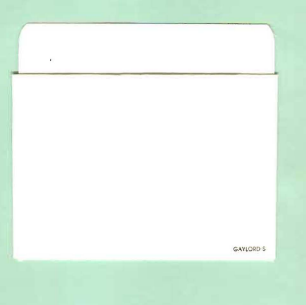

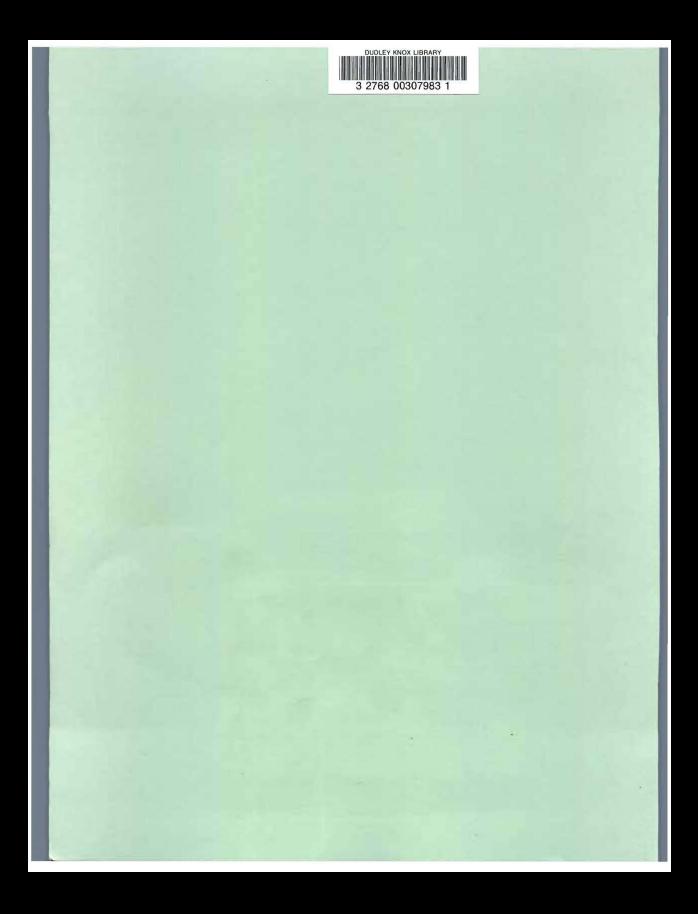